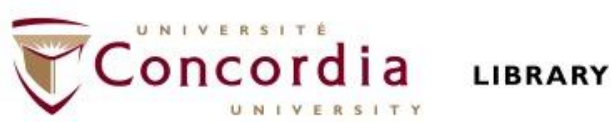

## **RELI 383 Women and Religion: Islam Library workshop**

Éthel Gamache Librarian ethel.gamache@Concordia.ca

## **Plan**

- How to choose a research topic
- How to find and access resources
	- Subject guide
	- Sofia, discovery tool
	- Using Interlibrary loan within Sofia
	- Searching for articles with Google Scholar and Academic Search Complete

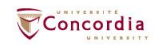

# **Choosing a research topic**

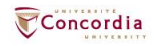

# **It's a process**

- Choosing a research topic is research.
- **The process is iterative, not linear.**

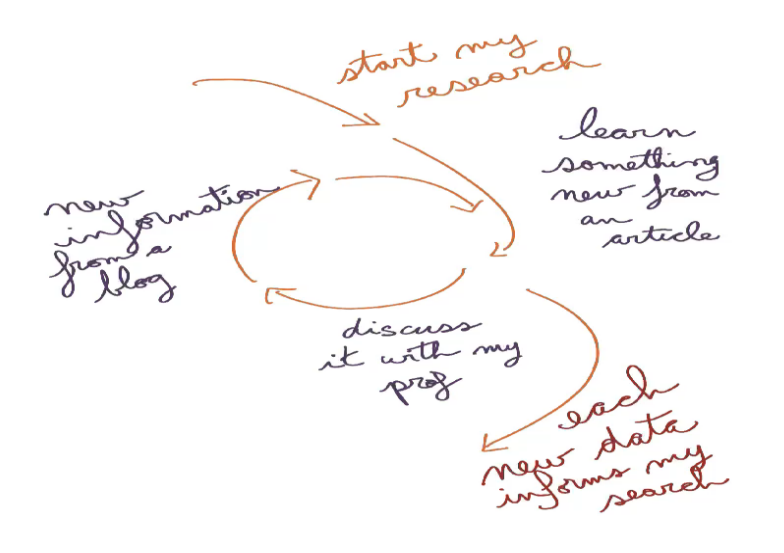

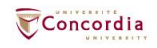

# **Techniques to limit your topic**

■ The 5W … and 1H: Who? What? When? Where? Why? How?  $\frac{1}{2}$ 

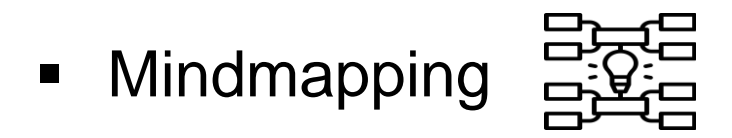

**Berendipity**  $\frac{1}{2}$ 

Please refer to the workshop handout and worksheet for more examples and canvas for your own brainstorming process.

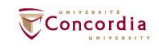

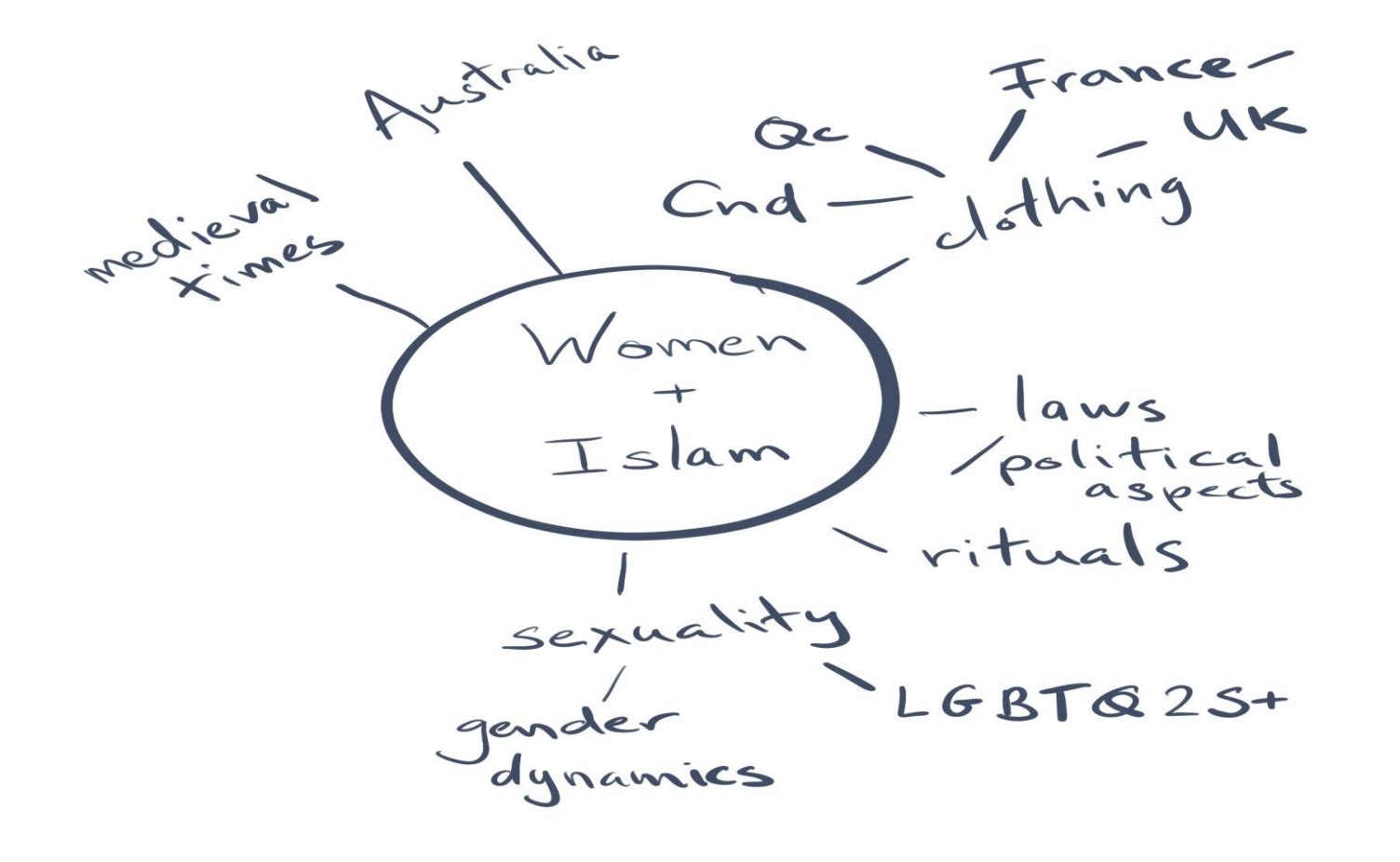

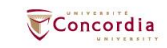

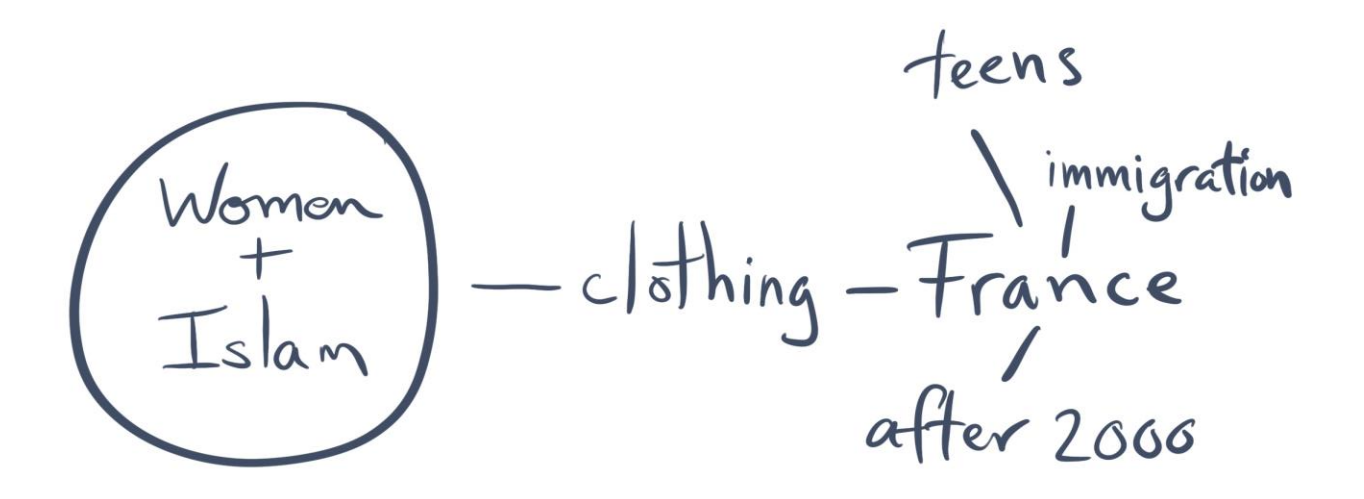

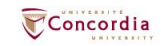

## **How to find and access resources – Navigating the Library website**

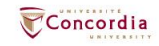

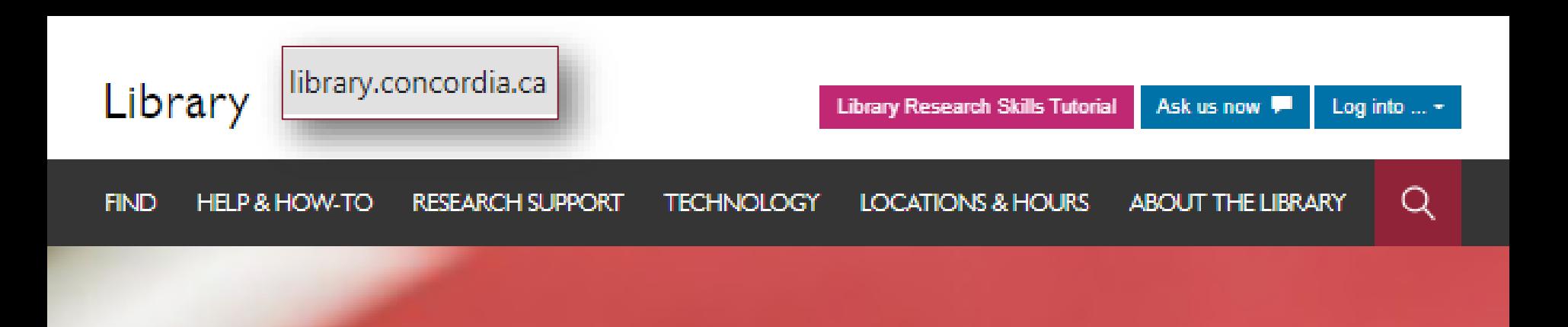

### Sofia Discovery tool

Books, ebooks, articles, and more

User guide Searching Sofia <sub>6</sub> **Search** 

**Advanced search** 

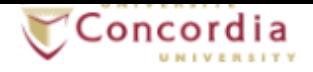

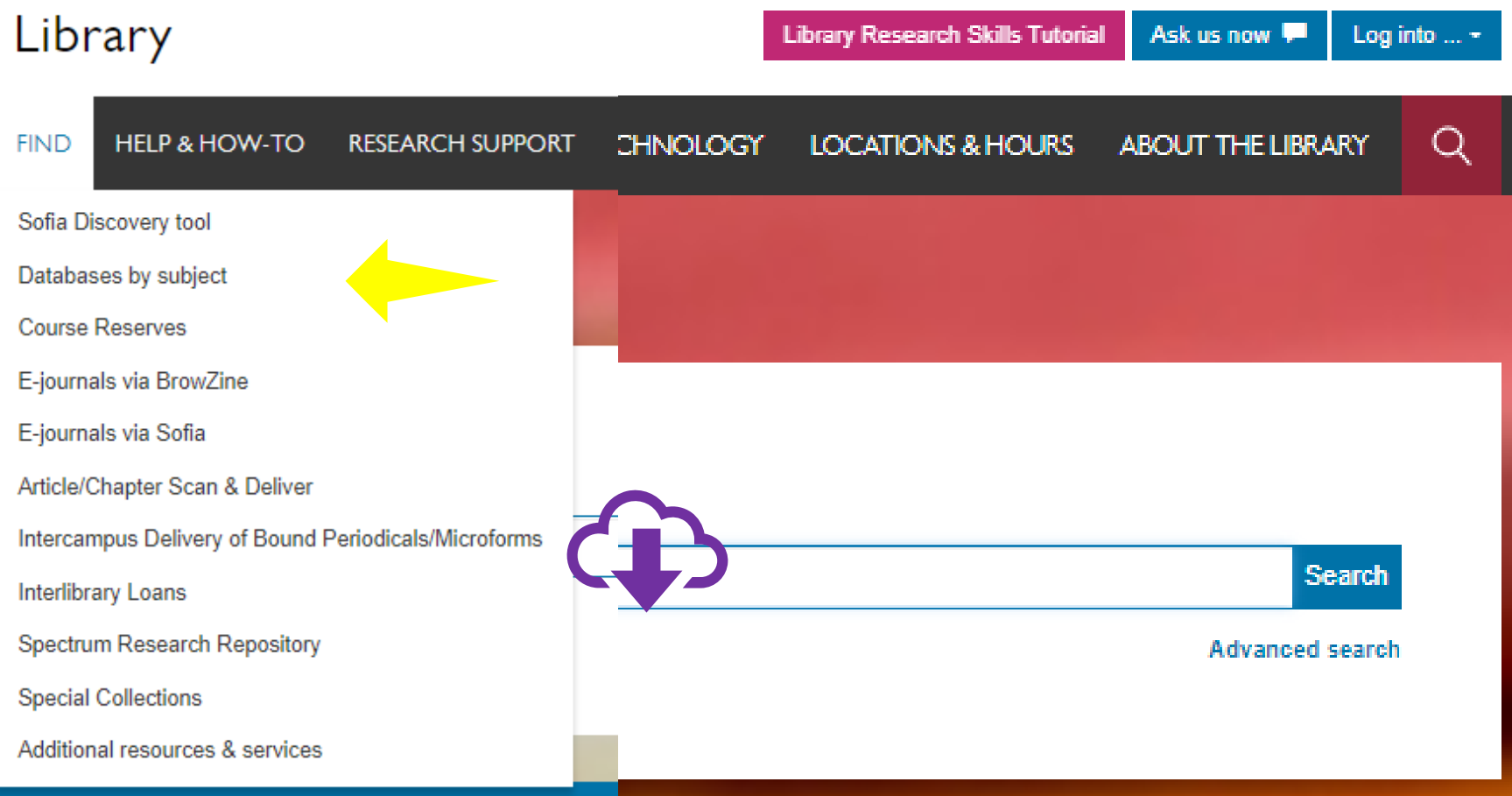

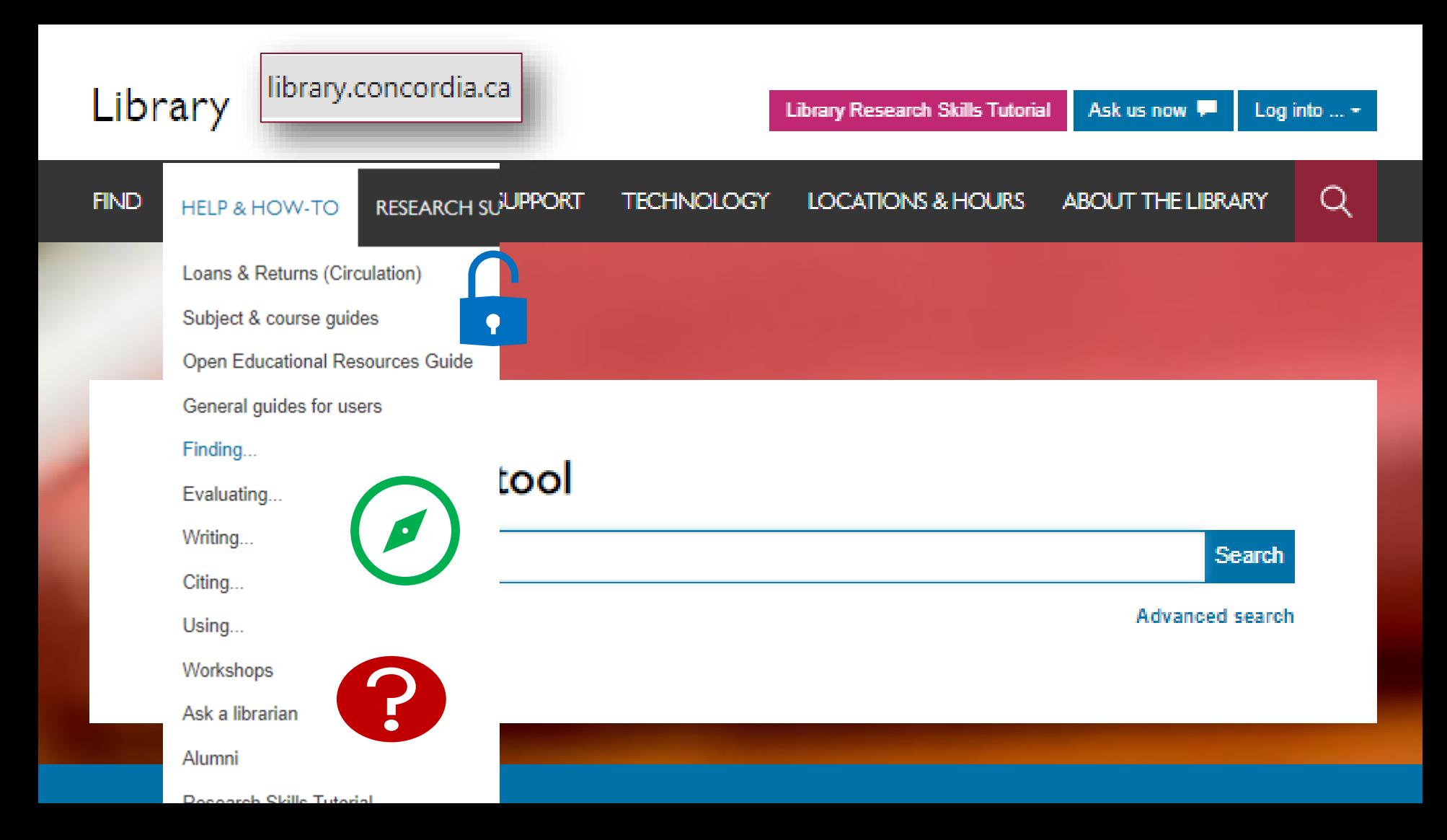

## **How to find and access resources – your Subject guide**

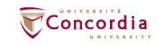

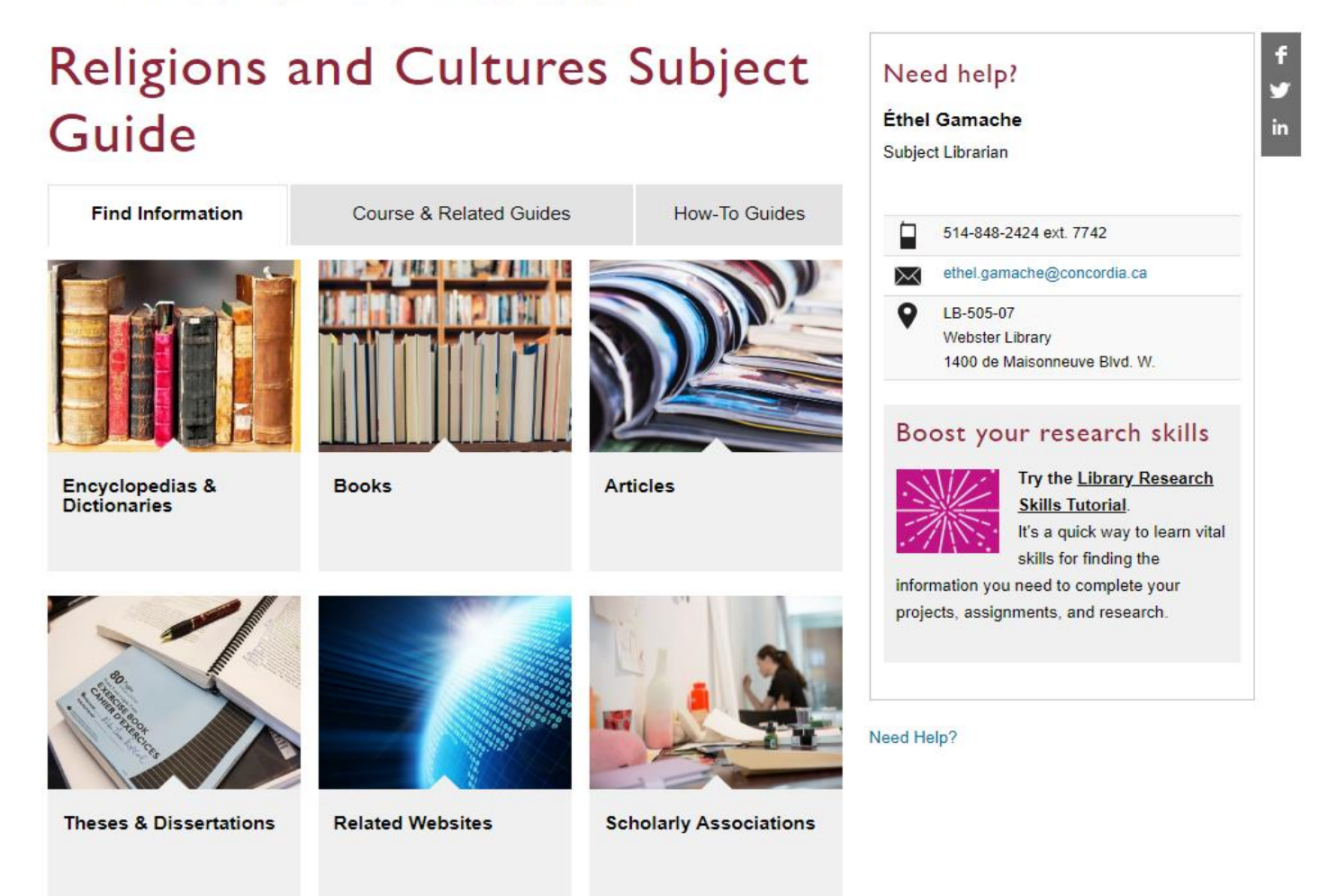

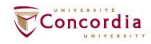

## **How to find and access resources – Using Sofia, the discovery tool**

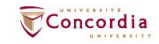

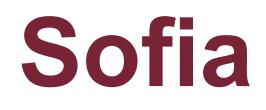

### **Advanced Search**

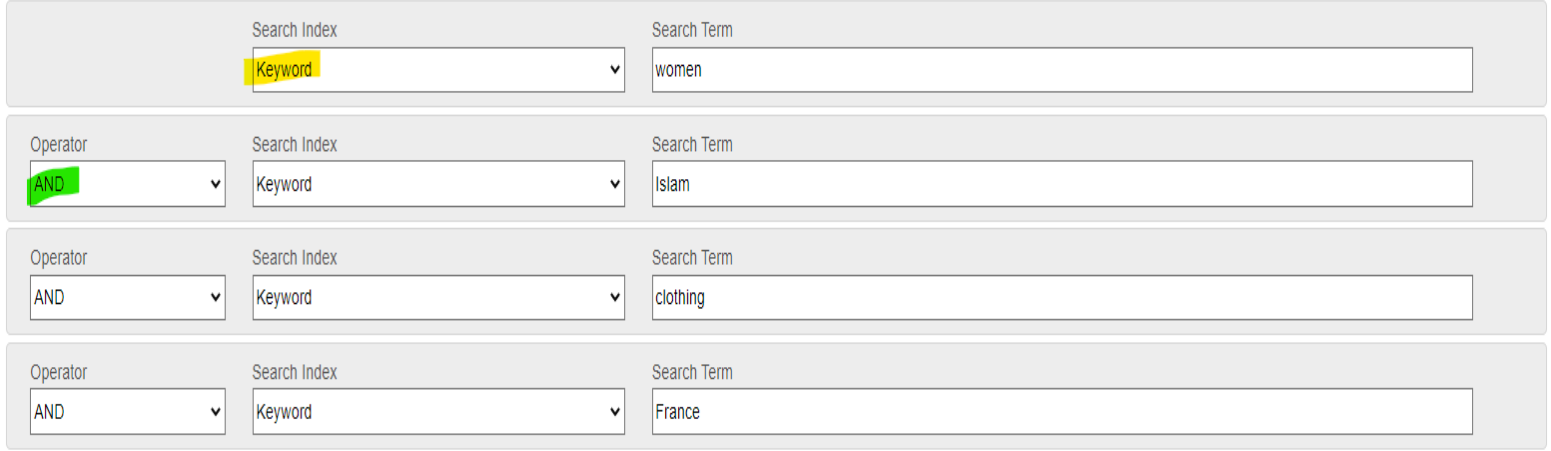

**O** Add row

Clear Search

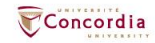

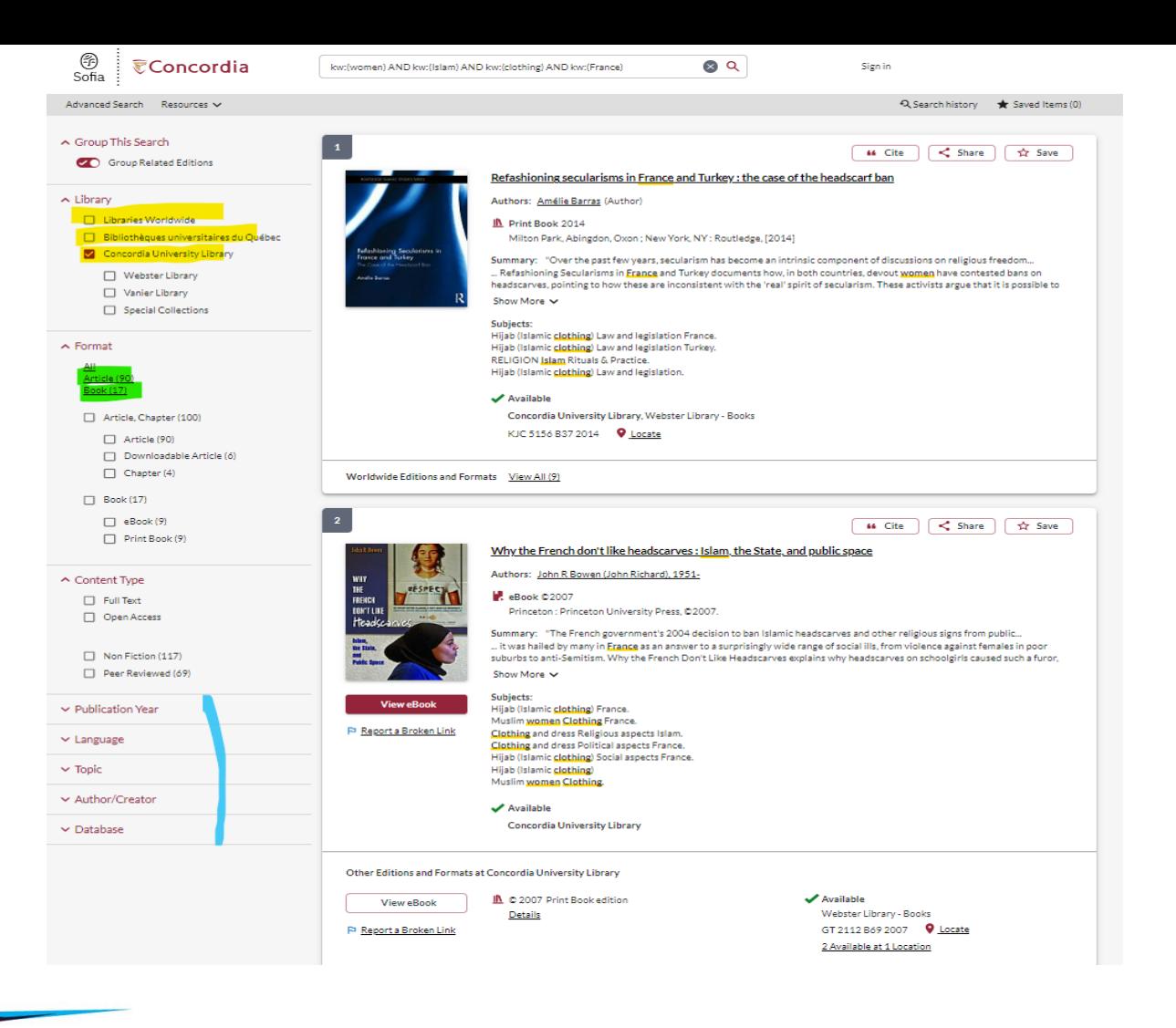

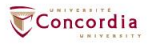

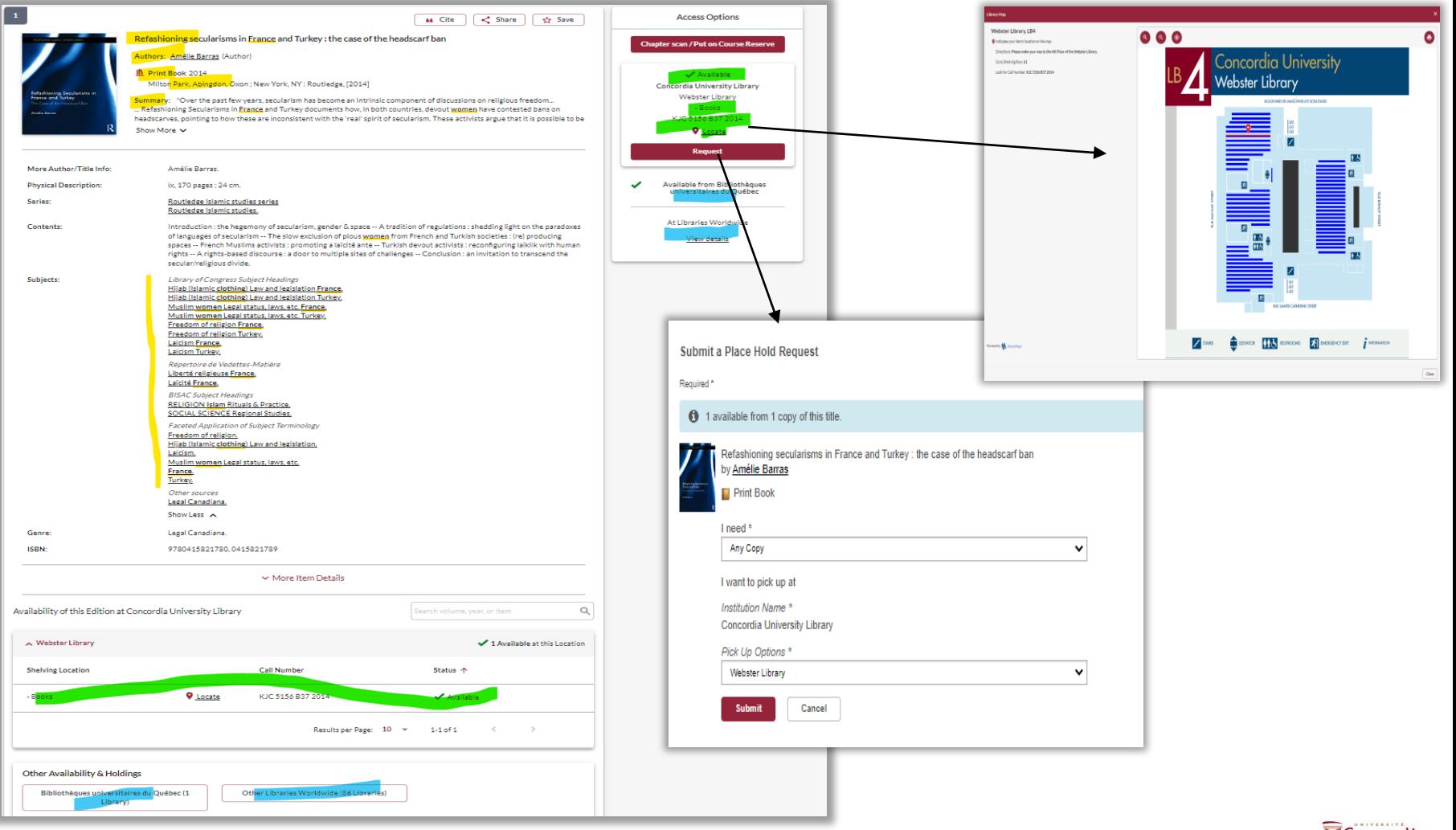

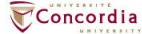

## **Using Interlibrary loan within Sofia**

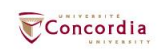

## **What is the new interlibrary loans (ILL) service?**

- ILL requests are made directly in the Sofia Discovery tool:
	- 1. "**Request via Interlibrary Loan**" button
	- 2. Form available under the "Requests" tab in "My Account".

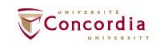

## **Concordia article/chapter scan & deliver service**

- Book chapter and journal article scans from Concordia's print collection can now be requested and tracked in Sofia.
- Look for the "**Chapter Scan**" button in the Access Options panel.

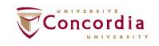

## **Example – Request a book ("Request via Interlibrary Loan")**

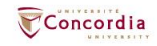

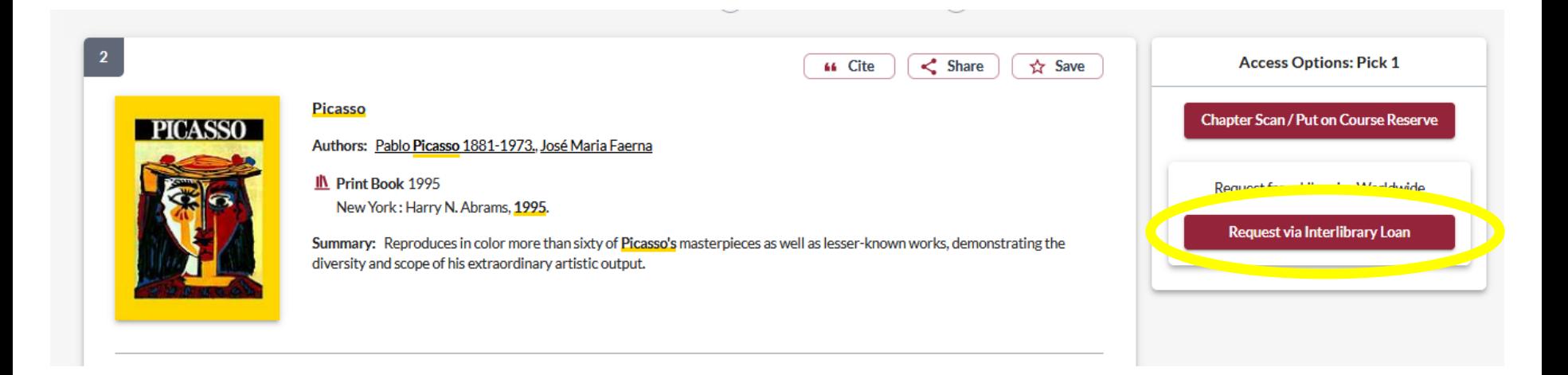

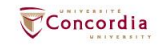

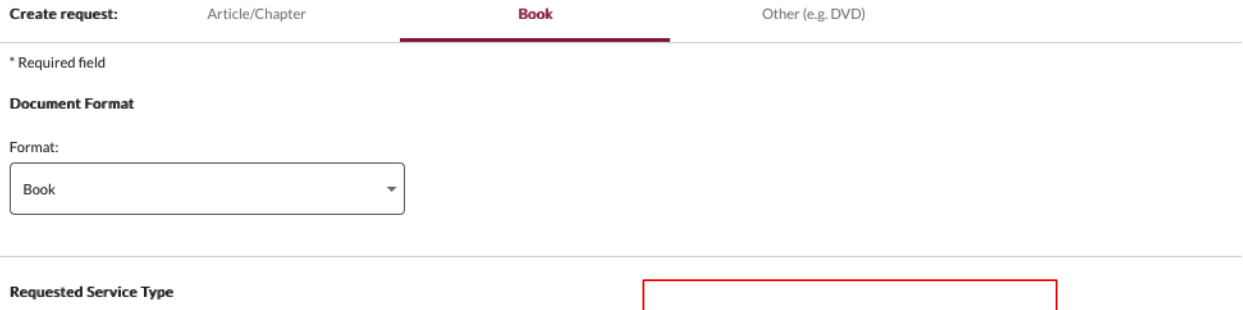

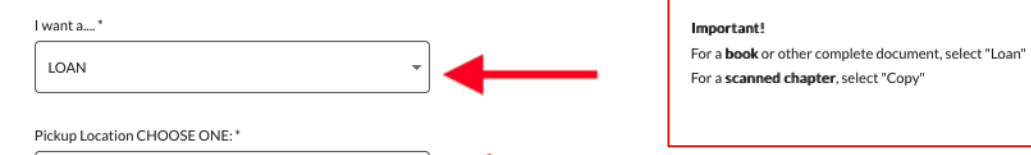

#### Please provide as much information as you can to help us locate your item

Title: \*

Webster Library

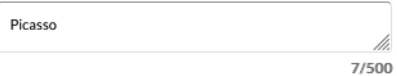

Place of Publication:

New York

 $\mathsf{Date:}^*$ 

1995

ISBN:

9780810946903

#### Author:\*

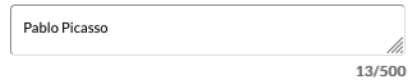

#### Publisher:

Harry N. Abrams

#### Edition:

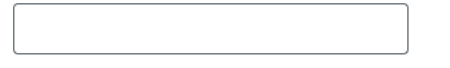

#### OCLC#:

32529999

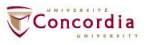

#### **Additional Information**

Desired edition:

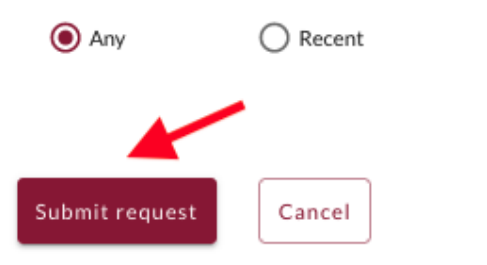

 $\bigcirc$  This

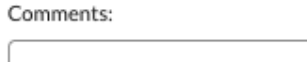

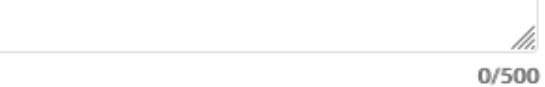

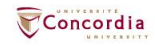

#### **Additional Information**

Desired edition:

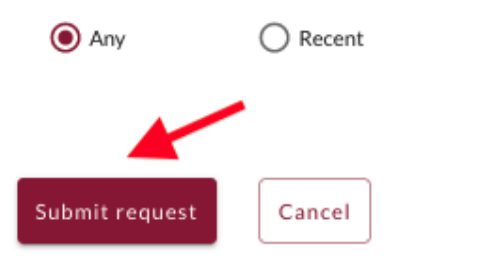

 $\bigcirc$  This

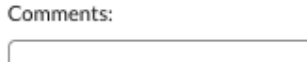

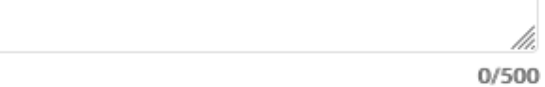

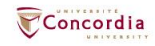

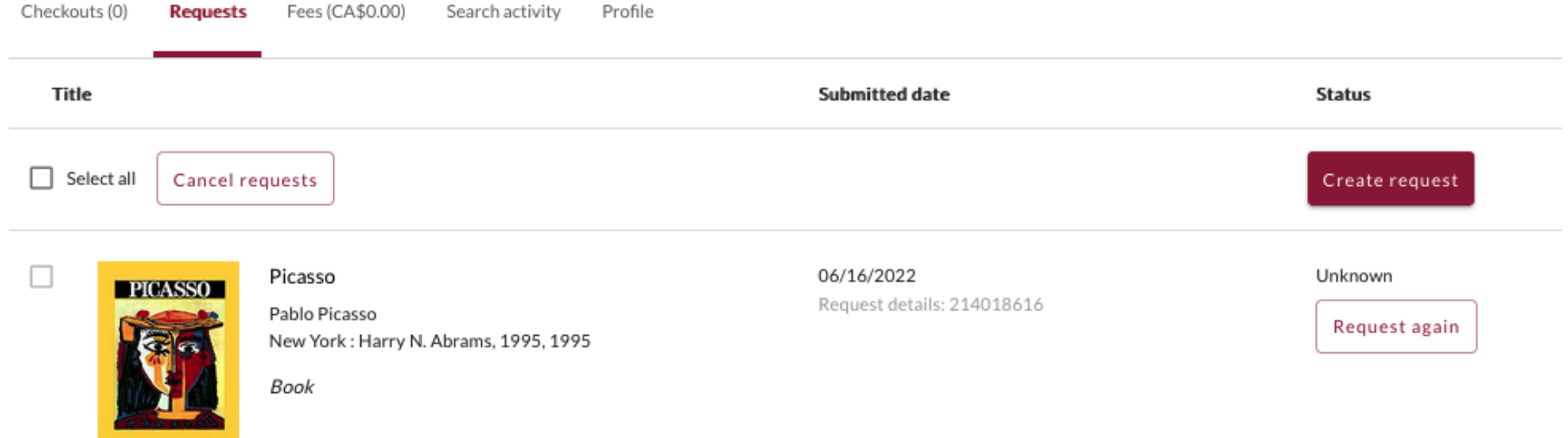

## Check the status of your request under the "Requests" tab.

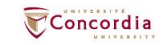

- You will receive email notifications when your ILL request is available for pickup or download.
- Physical items can be picked up at the Circulation/Loans desks at either Vanier or Webster Library.
- ILL requests can be borrowed for 30 days, with up to 4 automatic renewals, or until item is recalled.

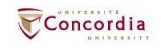

## **Example – Request a book (blank form)**

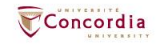

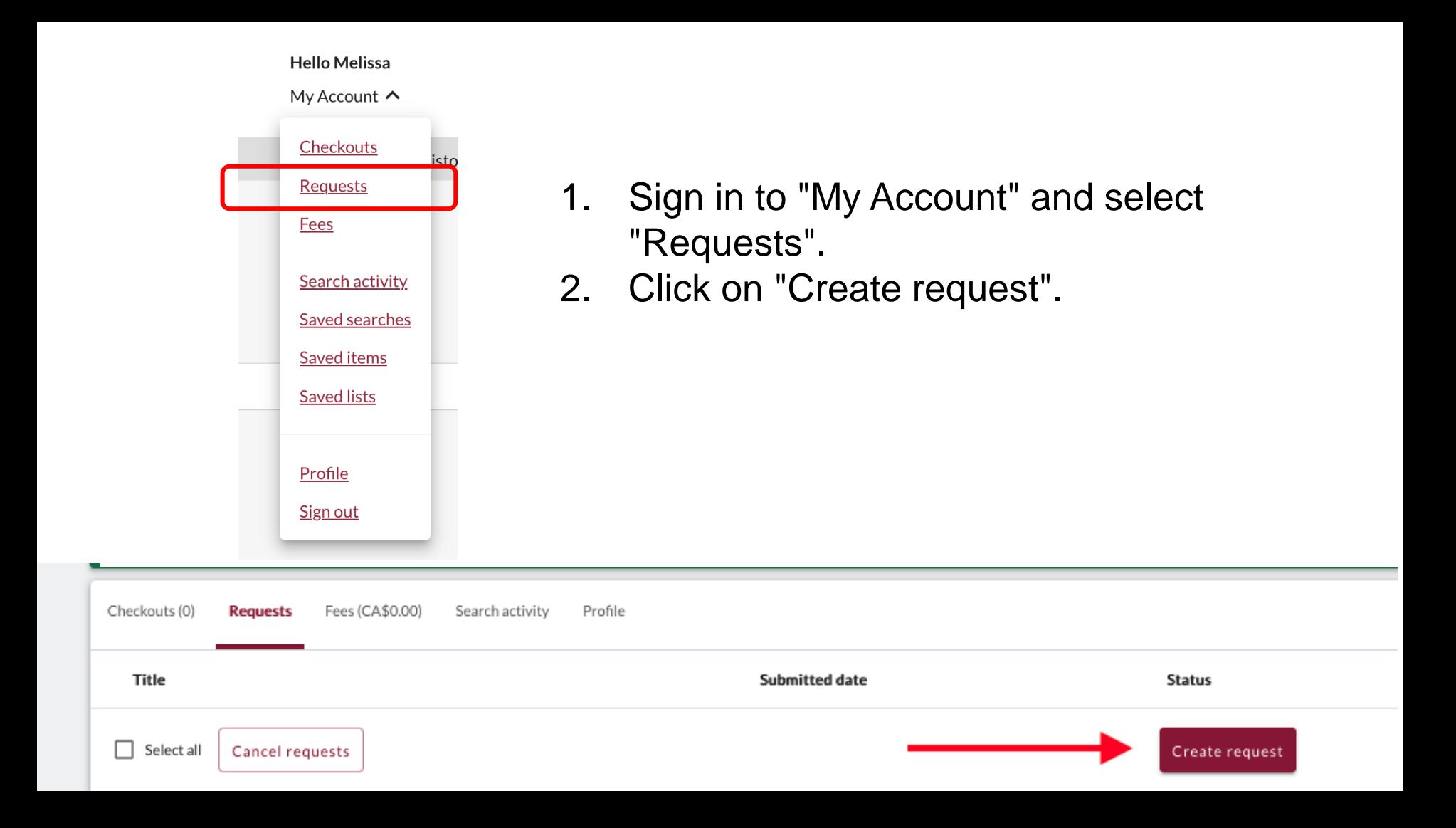

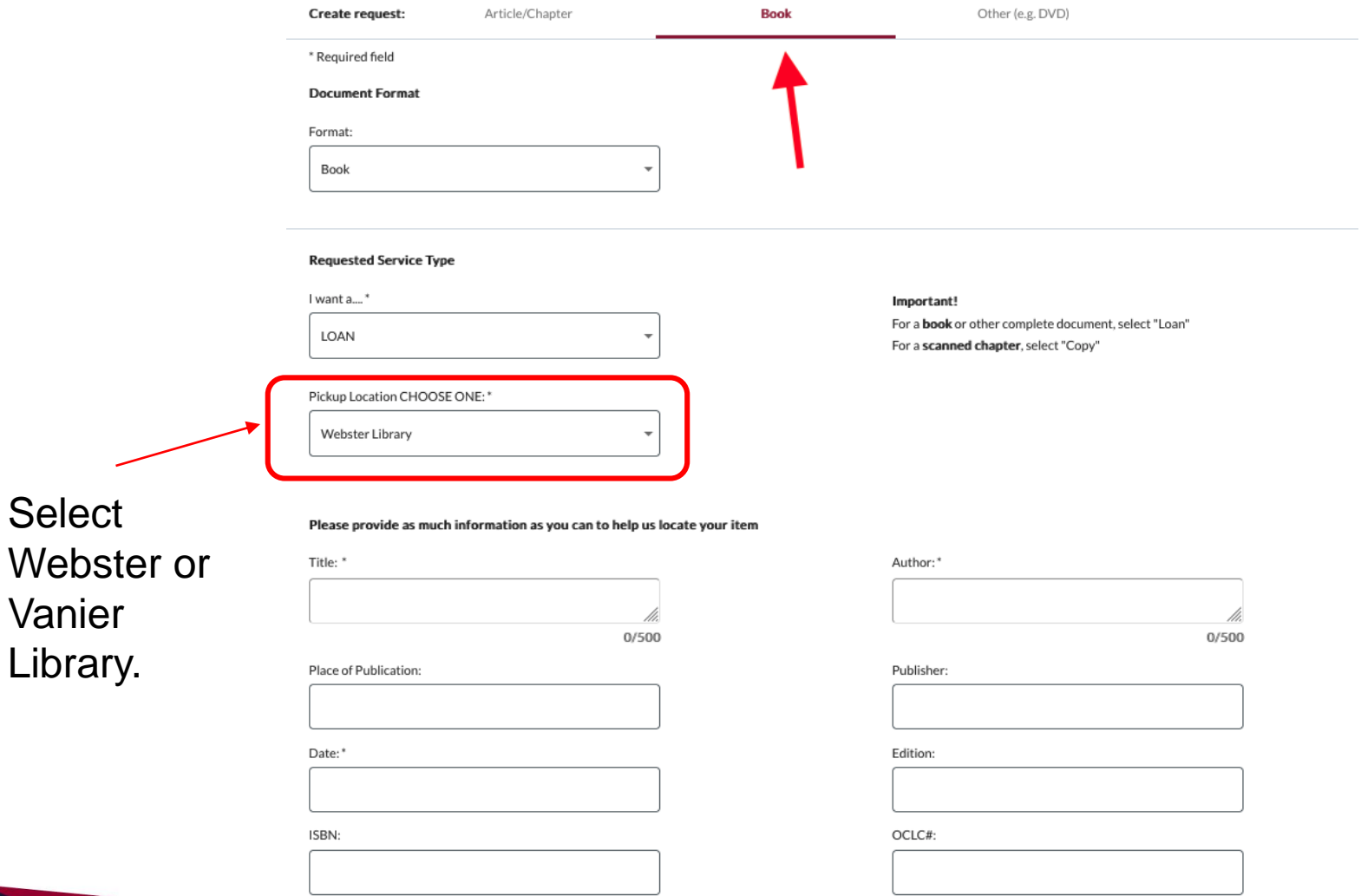

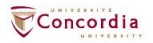

#### **Additional Information**

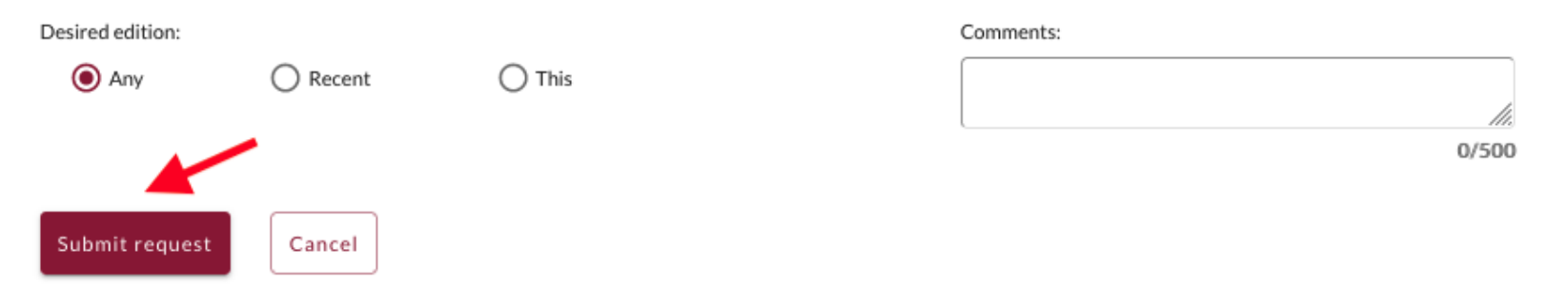

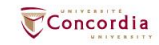

## If you have any difficulty finding a document, reach out!

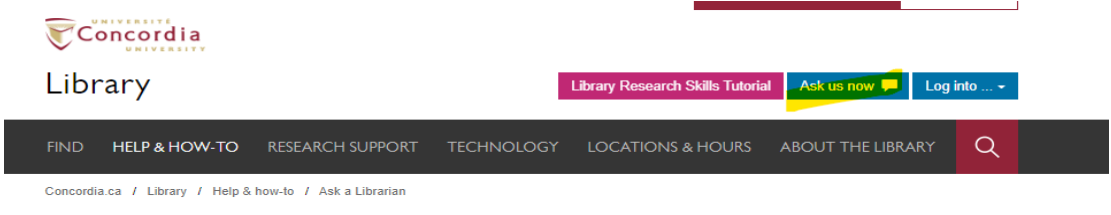

#### Ask a Librarian service

In-person  $\vee$ Related services  $\blacktriangleright$ Chat

#### In-person help

Go to the Ask Us! desk at the Webster Library or the Reference Desk at the Vanier Library to talk to a librarian in person.

For one-on-one help with your research project, schedule an appointment with your subject librarian. Consult the research guides by subject for contact information.

For more information, see: Reference & research assistance

#### Service hours

Vanier Reference Desk

Webster Library Ask Us! Desk

#### Chat

Use our online chat service for a text-based conversation with us.

Screen sharing is available and you will get a transcript afterwards by email.

#### Chat FAO

#### Chat with a librarian!

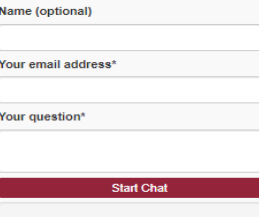

#### Service hours

- © Online chat hours
- Today: 10:00 am to 5:00 pm
- Tomorrow: CLOSED
- **m Look ahead**
- yyyy-mm-dd

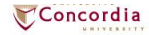

# **What would you do to find this?**

▪ Scott, Joan Wallach. 2007. *The Politics of the Veil*. Public Square Book Series. Princeton, NJ: Princeton University Press.

■ Hoel, N., & Shaikh, S. (2007). Veiling, secularism and islamism: gender constructions in France and iran. *Journal for the Study of Religion*, *20*(1), 111– 129.

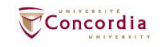

# **Searching for articles with Google Scholar and the database Academic Search Complete**

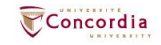

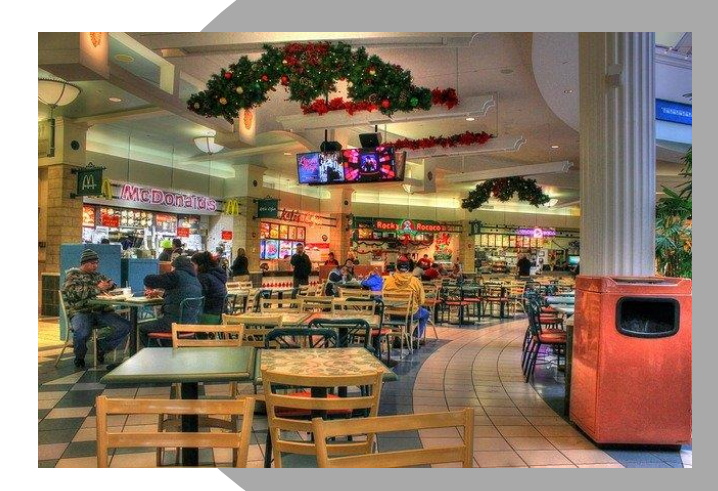

### **Google scholar Library databases**

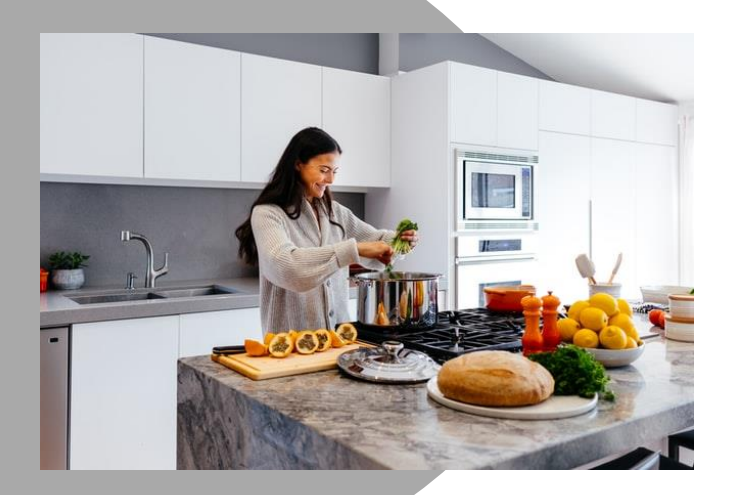

### Volume | Quantity | Quick Depth | Quality | Thorough

Left image: Yinan Chen, Dining Court, public domain,<https://pixabay.com/photos/dining-court-shopping-mall-corridor-347314/> Briscoe, Cooking, public domain, <https://unsplash.com/photos/VBsG1VOgLIU>

#### Where should you search?

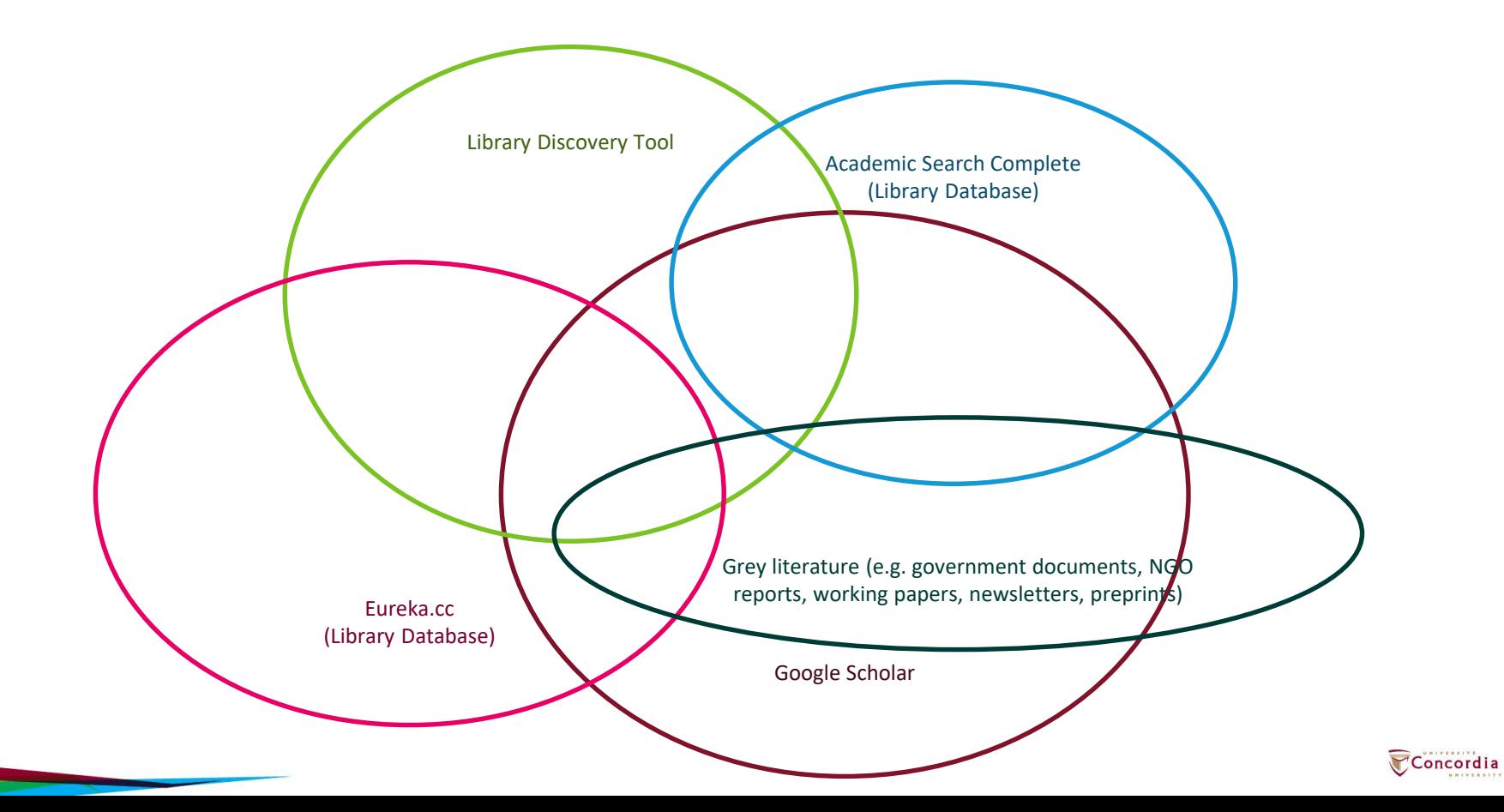

## **How to find and access resources – Using Google Scholar**

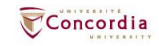

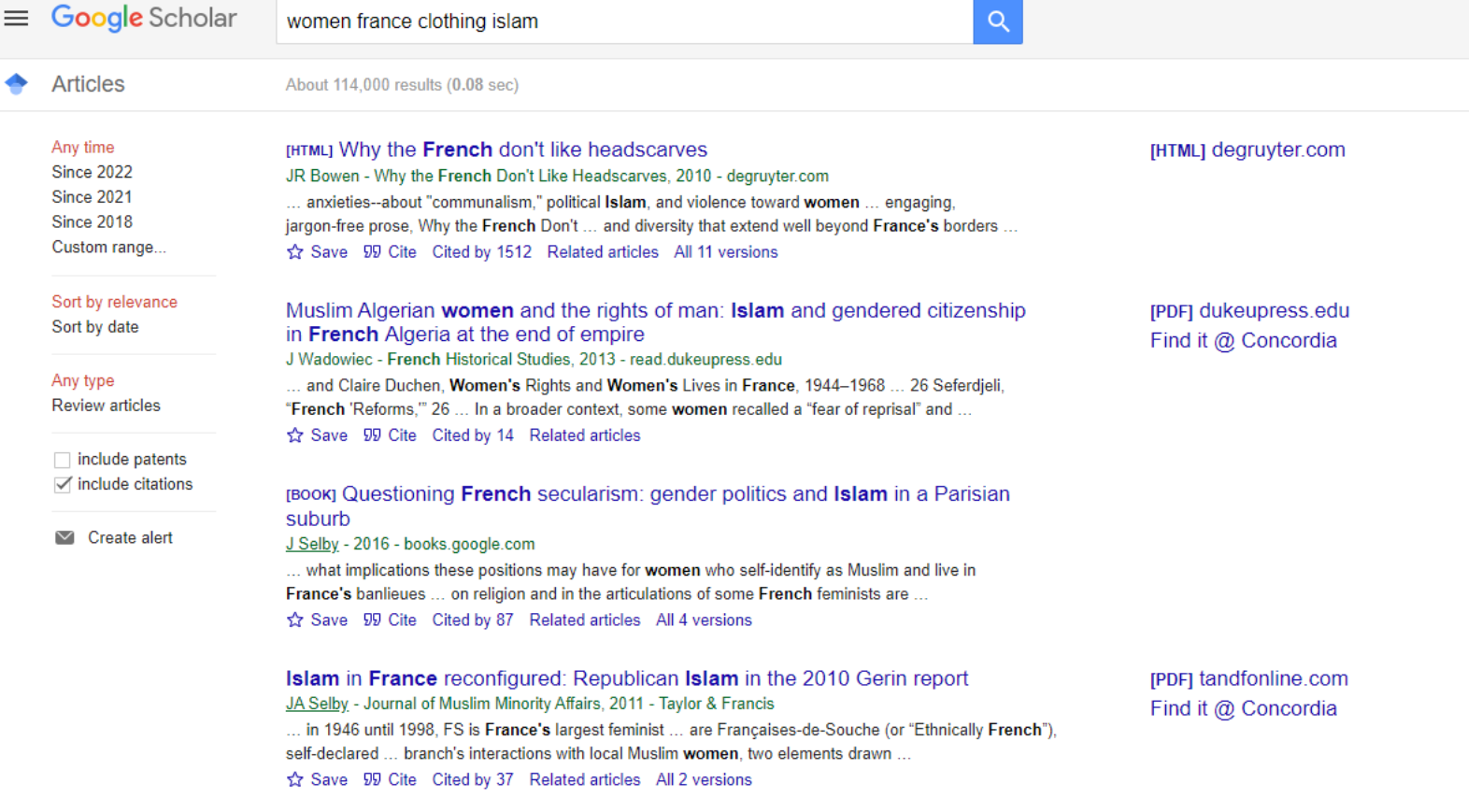

#### Embodying Islam and laïcité: young French Muslim women at work E Rootham - Gender, Place & Culture, 2015 - Taylor & Francis

... to produce a pious subjectivity and assert a liberal French republican 'choice ... Nadia's story suggests that not all women feel they have the ... growing up, as he had lived in France most of ... Save 99 Cite Cited by 31 Related articles All 3 versions

[PDF] tandfonline.com Find it @ Concordia

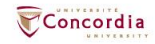

### $\equiv$  Google Scholar

#### **Settings**

Search results

**Languages** Library links Account **Button** 

Show library access links for (choose up to five libraries):

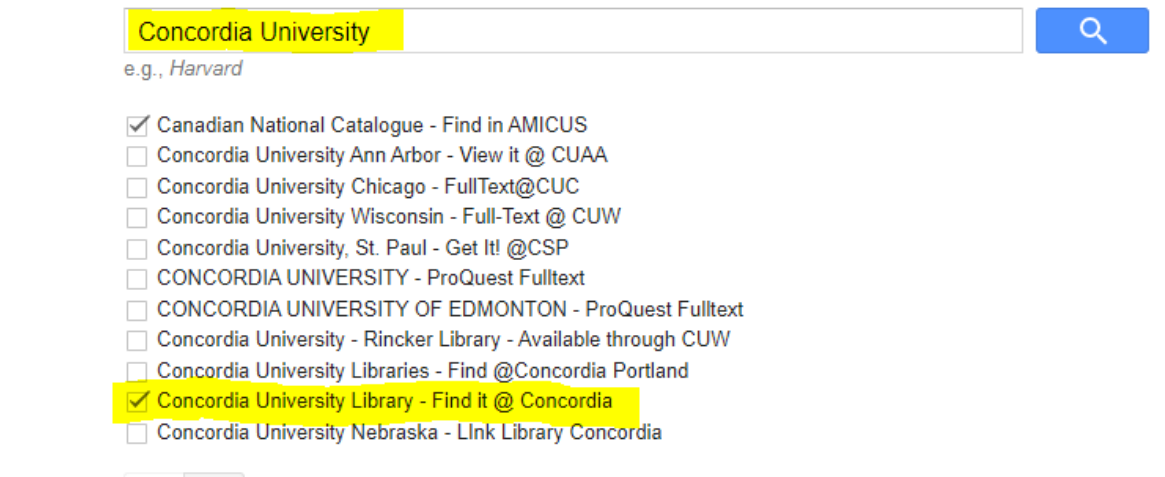

### $\langle \langle \rangle \rangle$

Online access to library subscriptions is usually restricted to patrons of that library. You may need to login with your library password, use a campus computer, or configure your browser to use a library proxy. Please visit your library's website or ask a local librarian for assistance.

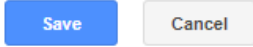

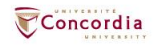

## **How to find and access resources – Academic Search Complete**

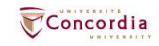

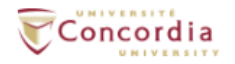

### Library

**Library Research Skills Tutorial** Ask us now Log into  $\ldots$   $\sim$ 

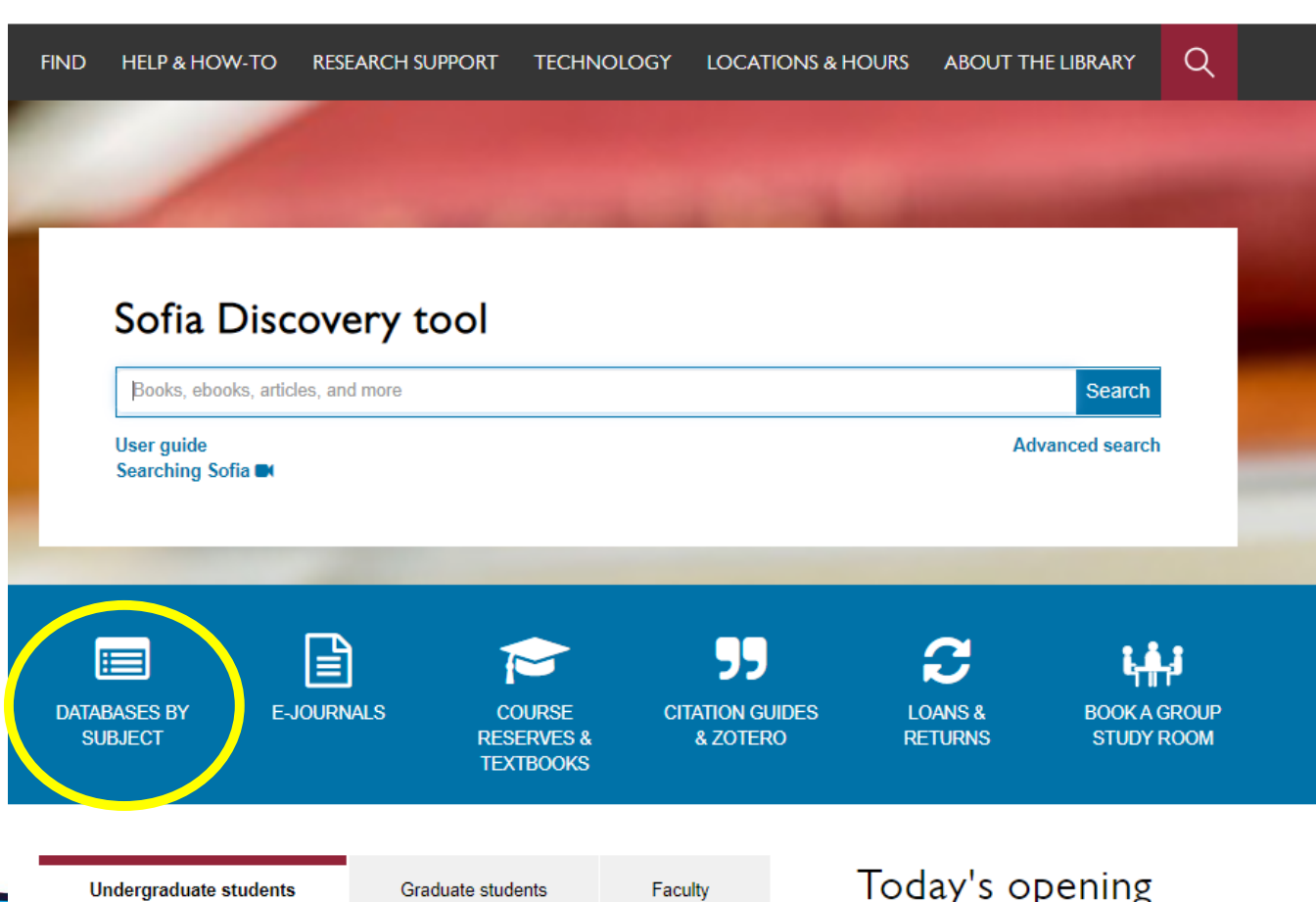

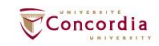

Concordia Library / Guides / Databases

### Databases: Religion-Major Sources

Find the best library databases for your research.

**Search for Databases** Go

#### 13 databases found for Religion--Major Sources

Browse all databases

All A B C D F F G H I J K I M N O P O R S T U V

 $W X Y Z #$ 

#### A

library.concordia.ca/find/databases/index.php

#### **Academic Search Complete**

æ

A scholarly, multi-disciplinary full-text database on the EBSCO platform, with more than 8,800 full-text periodicals, including more than 7,600 peer-reviewed journals. In addition to full text, this database offers indexing and abstracts for an additional 9,200 journals. Includes fulltext for another 1,000 full-text documents (monographs, reports, conference proceedings, etc). The database features PDF content going back as far as 1887, with the majority of full text titles in searchable PDF format

#### **ATLA Religion Database with ATLA Serials**

k.

The American Theological Library Association's ATLAS Religion Database (ATLA + Serials fulltext) is a partially fulltext database that covers such topics as Biblical studies, world religions, Church history, and religious perspectives on social issues. It includes articles from journals, essays from multi-author works, and book reviews. Corresponds to Religion Index One: Periodicals, Religion Index Two: Multi-author Works and Index to Book Reviews in Religion. The Catholic Periodical and Literature Index (CPLI) is also part of ATLAS. Coverage: 1949 onward updated semi-annually Documents indexed: Books, Essays, Journal Articles. Offered on the EBSCO platform. List of Journals Indexed: http://www.atla.com/products/titles.html

more..

C

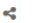

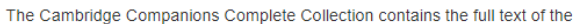

#### New Search Publications Subject Terms Cited References Images More +

#### **CONCORDIA UNIV** Searching: Academic Search Complete | Choose Databases Z LIBRARY **EBSCOhost** women Select a Field (optional) -Search  $AND$ islam Select a Field (optional) + Clear<sup>?</sup>  $AND -$ France Select a Field (optional) + clothing OR veil  $AND -$ Select a Field (optional) \*  $\bigoplus$ Basic Search Advanced Search Search History Search Results: 1 - 30 of 69 Relevance + Page Options + Share +  $\triangleright$ **Refine Results** Ask a Concordia Librarian -**Current Search**  $\sqrt{2}$ 1. Excluding veiled women from French public space: the emergence of a 'respectable' segregation? Chat with a Boolean/Phrase: By: Khemilat, Fatima, Journal of Gender Studies, Feb2021, Vol. 30 Issue 2, p214-226, 13p, DOI: 10.1080/09589236.2020.1863198. librarian! 信 women AND islam AND Fr U Subjects: VEILS; MUSLIM women; HIJAB (Islamic clothing); PUBLIC spaces; RELIGIOUSNESS Name (optional) ance AND (clothing OR v Academic Cited References: (49)  $eil)$ Journal HTML Full Text The PDF Full Text (277KB) Find the Concordia Expanders Your email address'  $\Xi$ Apply equivalent subjects Your question\*  $50$ 2. Secularism aboard the Titanic: Feminists and the Debate over the Hijab in France. Limit To By: Winter, Bronwyn. Feminist Studies. Summer2006, Vol. 32 Issue 2, p279-298. 20p. DOI: 10.2307/20459087. d.  $\Box$  Full Text Subjects: HIJAB (Islamic clothing), CLOTHING & dress -- Religious aspects; MUSLIM women's clothing; VEILS; ISLAM; FRANCE; Cut and Sew Apparel Contractors; Clothing and clothing accessories merchant wholesalers; Family Clot **Start Chat** \E. References Available Academic Cited References: (28) Times Cited in this Database: (1) library.concordia.ca Peer Reviewed Journal HTML Full Text PDF Full Text (986KB) Find Itl @Concordia From: To: 2003 Publication 2022 Date Results from Video Providers (3 of 14) **View all results**

#### Show More

 $\pmb{\kappa}$ 

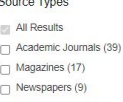

 $\Box$  Book Reviews (1)

#### Show More

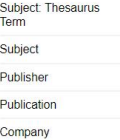

 $\rightarrow$ 

 $\rightarrow$ 

G E

Academic

loumal.

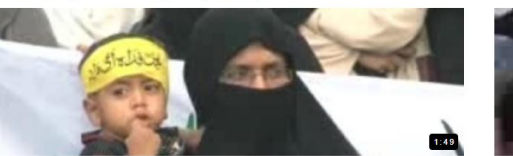

Women protest French govt decision to ban the veil

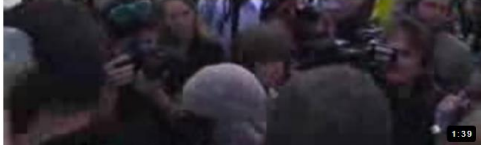

 $\mathcal{P}$ French veil ban takes effect, women protest

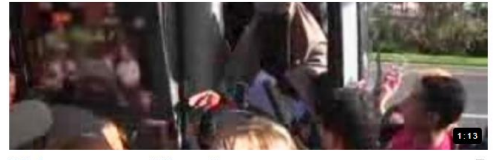

Veiled woman announces bid for presidency

p)

 $66$ 

Concordia UNIVERSI'

#### 3. The Veil and Muslim Women in France: Religious and Political Aspects.

By: Abu-Rabia, Aref. Anthropology of the Middle East. Sep2006, Vol. 1 Issue 2, p89-107. 19p. DOI: 10.3167/174607106780586923.

Subjects: HIJAB (Islamic clothing); VEILS; MUSLIM girls; SCHOOLGIRLS; SECULARISM; FRANCE

PDF Full Text (163KB) Find it @Concordia

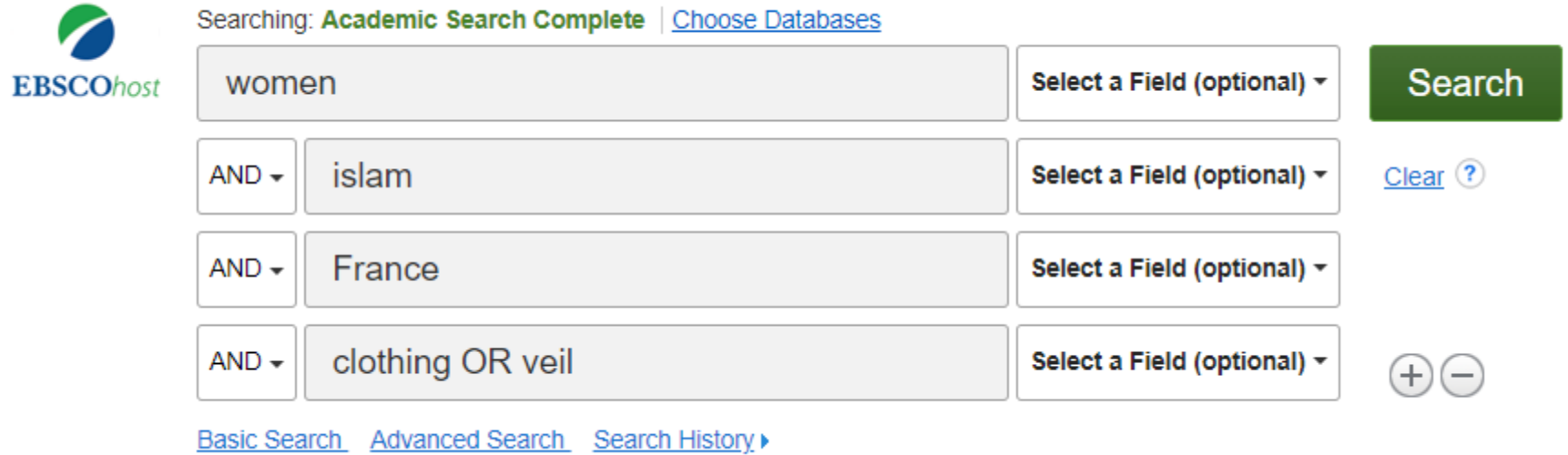

<u> 1970 - John Harrison, margaret eta i</u>

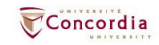

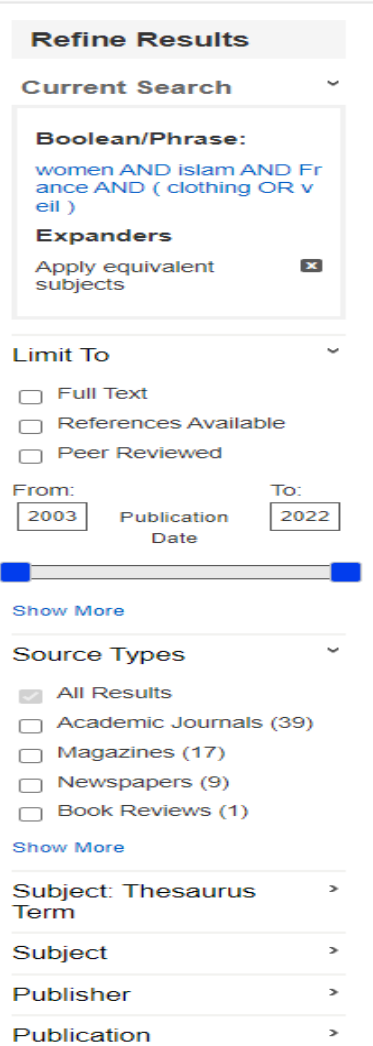

 $\frac{1}{\sqrt{2}}$ 

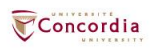

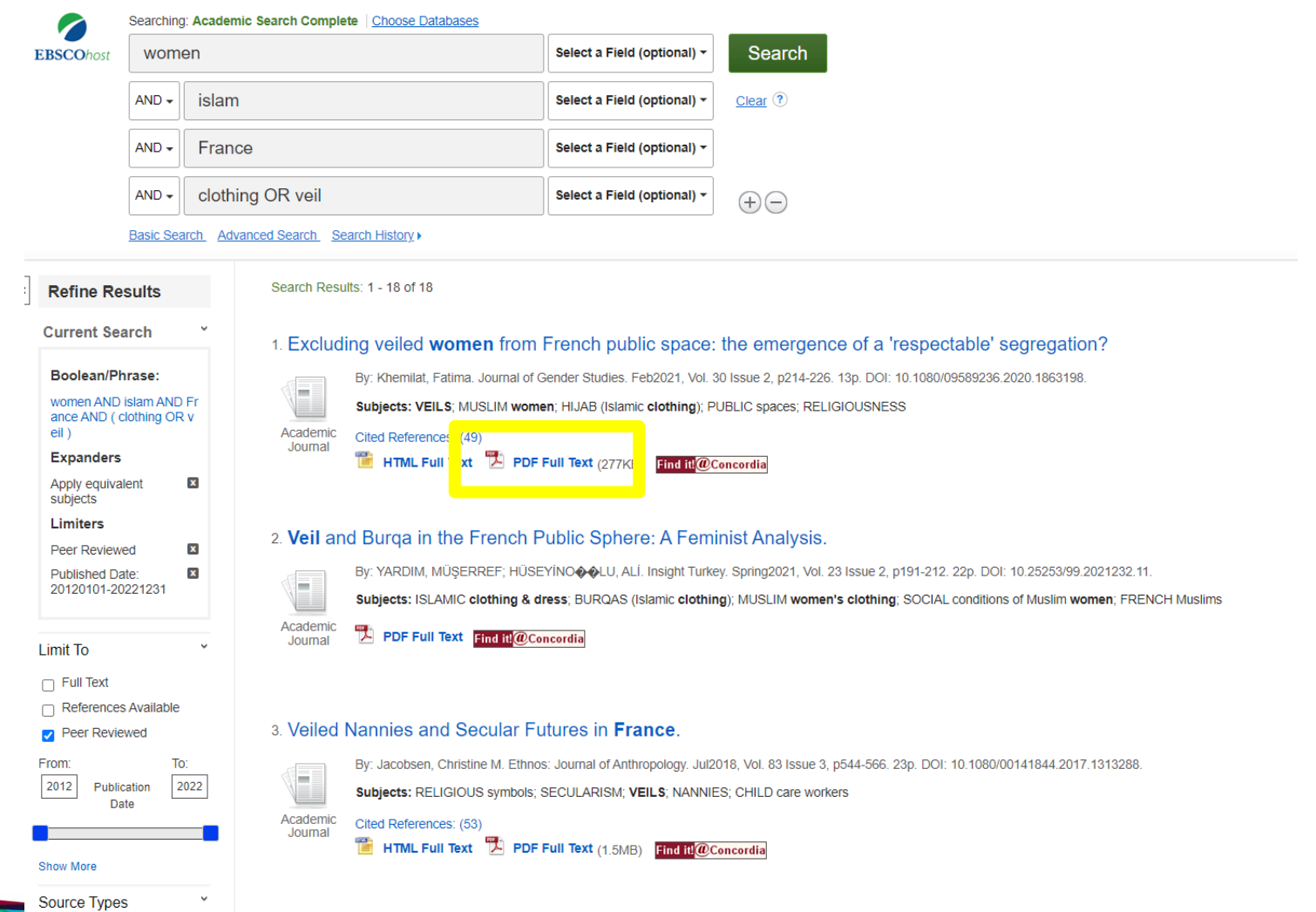

 $\mathbf{r}$  and  $\mathbf{r}$  and  $\mathbf{r}$  and

**Service State** 

Concordia

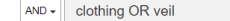

Select a Field (optional) +  $\bigoplus \bigoplus$ 

Basic Search Advanced Search Search History

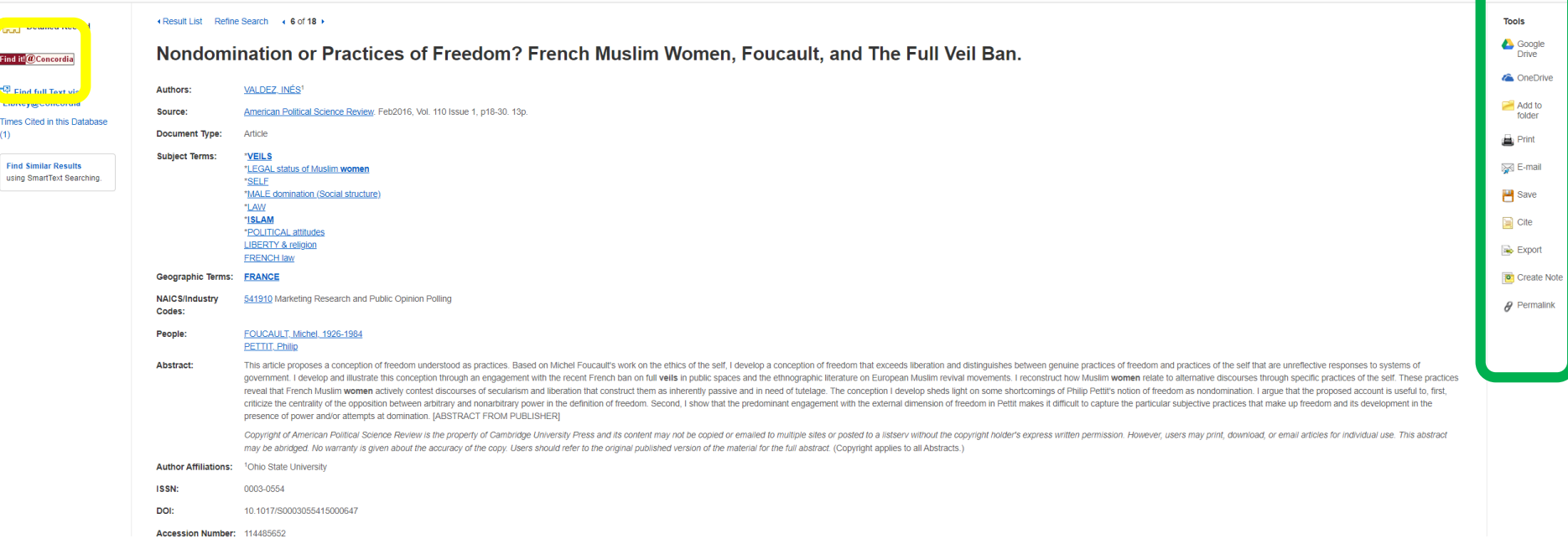

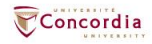

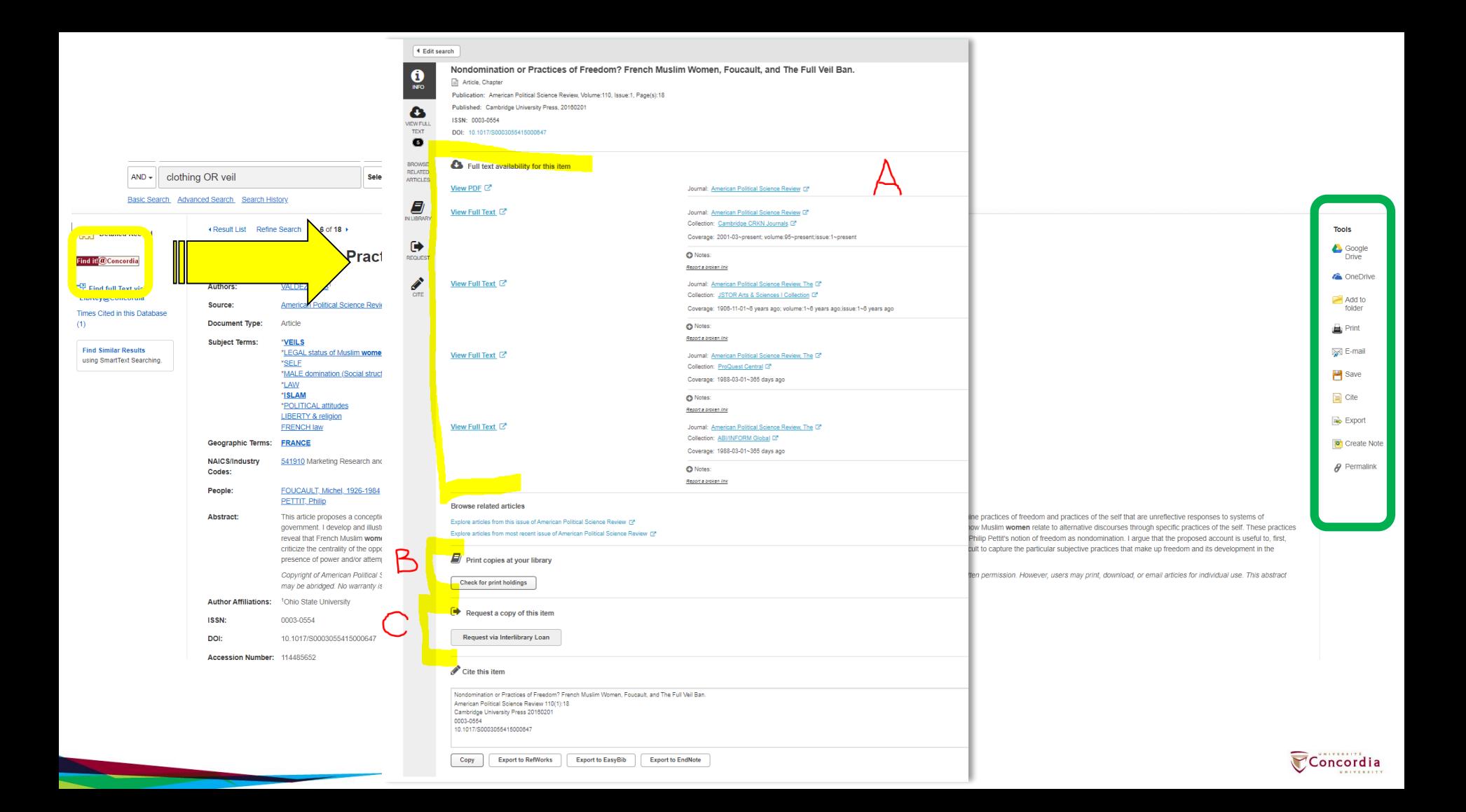

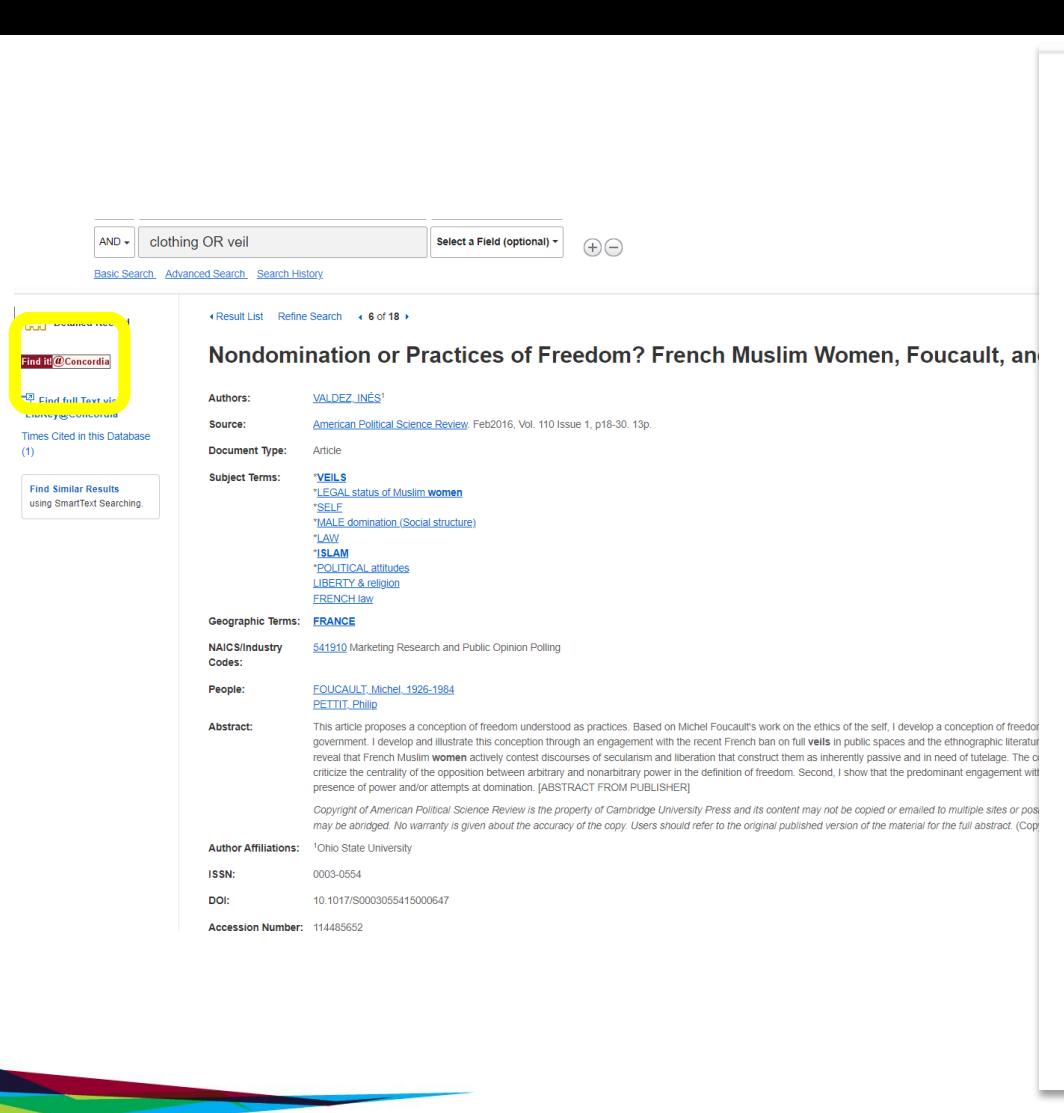

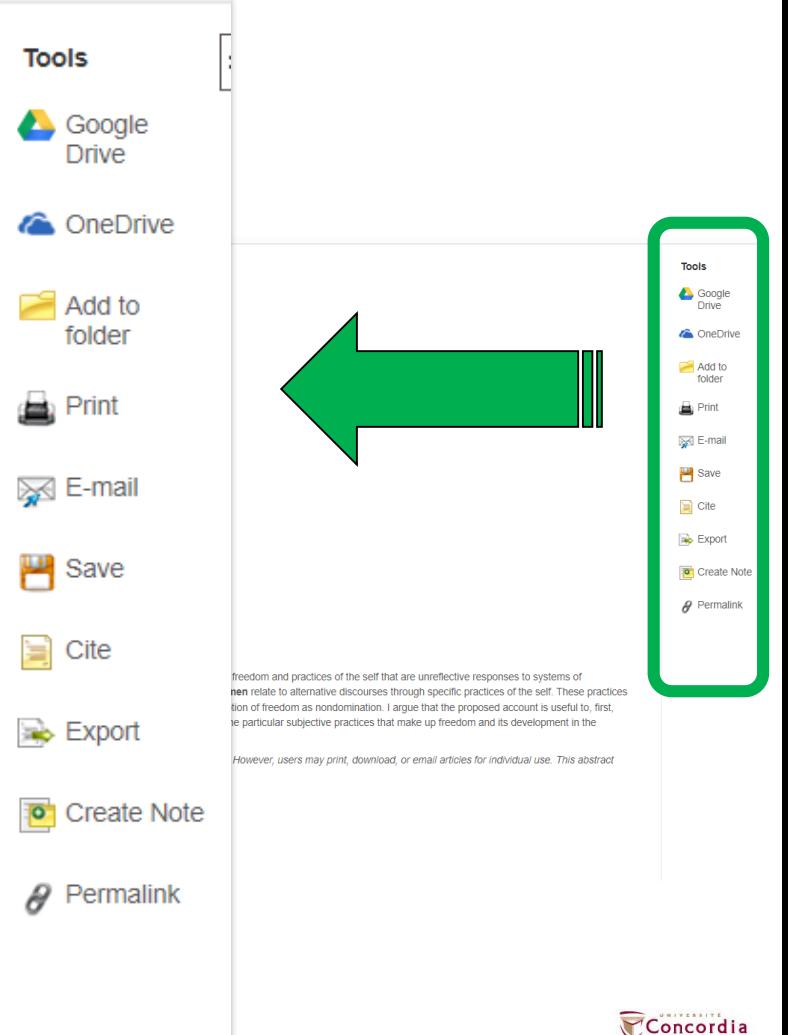

**UNIVERSITY** 

# **JSTOR**

Concordia.ca / Library / Find / Databases by subject

### **Databases**

In the library context, a database is a searchable and structured collection of information. We subscribe to over 400 databases, each providing access to material in a broad subject area such as biology or English literature. In databases, you will find e-books, journal articles, data, images, video, audio, and many other formats that you can cite in your academic work.

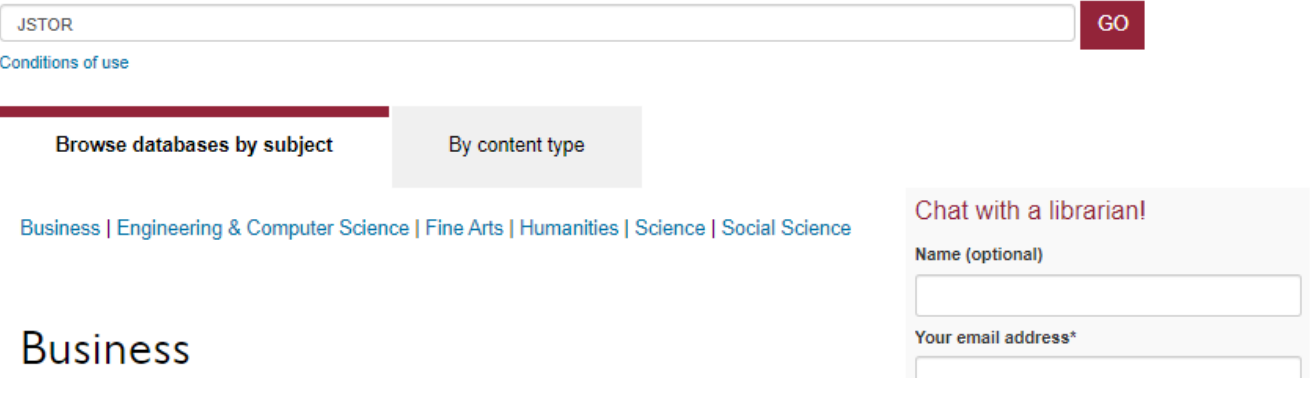

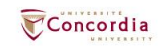

### **Advanced Search Search Help**

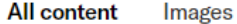

#### **KEYWORD**

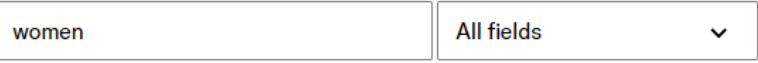

#### **SECOND KEYWORD**

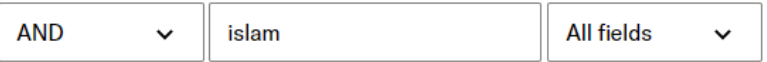

#### **THIRD KEYWORD**

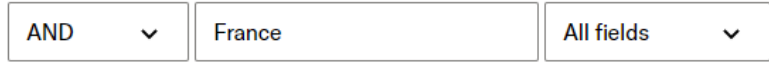

#### **FOURTH KEYWORD**

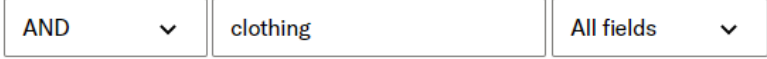

 $\checkmark$ 

Add a search box

#### **SELECT AN ACCESS TYPE**

All content

**Submit Advanced Search** 

**Narrow Results** 

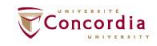

**ITEM TYPE** 

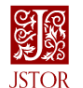

 $\hbox{\tt Q}$ 

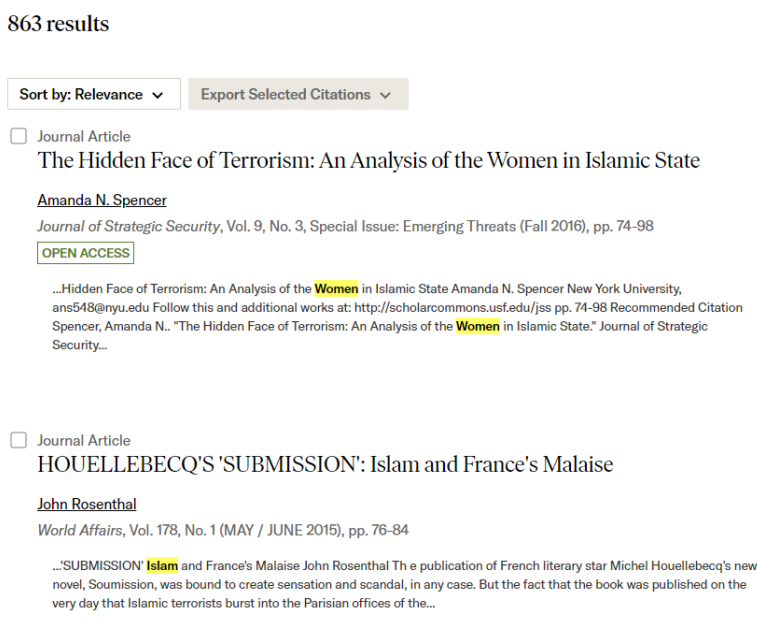

#### $\vee$  Download **A** Save **同 Cite**

 $M<sub>O</sub>$ 

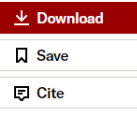

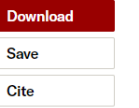

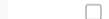

Teaching "Islam and Human Rights" in the Classroom

#### Fait A. Muedini

PS: Political Science and Politics, Vol. 45, No. 1 (January 2012), pp. 101-105

...<mark>Islam</mark> and Human Rights" in the Classroom Fait A. Muedini, Eckerd College ШШШЯЖ This article discusses my approach to teaching a course on Islam and human rights. I begin by examining the attention Islam has received in the media and classroom. Then, I discuss how I structure lectures on Islam and...

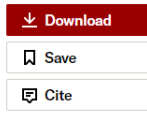

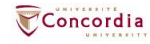

**SEARCH WITHIN RESULTS** 

**Refine Results** 

 $\hbox{\tt Q}$ 

**ACADEMIC CONTENT - 2** 

Journals (742)

Book Chapters (2,165)

Research Reports (37)

**PRIMARY SOURCE CONTENT - 1** 

Serials (84)

Documents (37)

Books (2)

DATE 2

**FROM** 

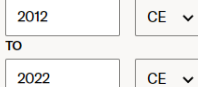

Reset

Apph

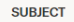

□ African American Studies  $(11)$ 

African Studies (57)

American Indian Studies  $(1)$ 

American Studies (34)

Anthropology (58) Archaeology (15)

#### Journal Article

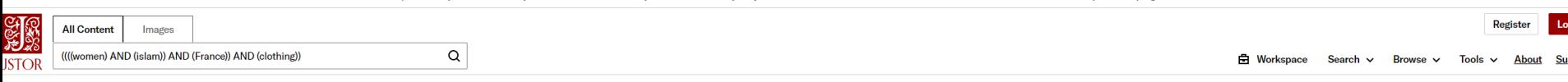

#### $\leftarrow$  Back to results

PS: Political Science and Politics / Vol. 45, No. 1, January 2012 / Teaching "Islam and Human Rights" in the...

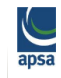

 $\Omega$ **IOURNAL ARTICLE** 

Teaching "Islam and Human Rights" in

 $\uparrow$  the Classroom

Fait A. Muedini

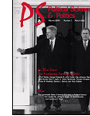

PS: Political Science and Politics Vol. 45, No. 1 (January 2012), pp. 101-105 (5 pages)

Published by: **American Political Science** Association

< Previous Item | Next Item >

Stable URL (?) https://www.jstor.org/stable/41412729

#### Remote Access URL 2

https://lib-ezproxy.concordia.ca/login?url=https://www.jstor.o rg/stable/41412729

#### **ABSTRACT**

This article discusses my approach to teaching a course on Islam and human rights. I begin by examining the attention Islam has received in the media and classroom. Then, I discuss how I structure lectures on Islam and human rights, the various readings associated with the lectures, as well as common themes discussed in class that include but are not limited to Islamic law, women's rights, and mi-

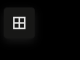

#### THE TEACHER

### Teaching "Islam and Human Rights" in the Classroom

Fait A. Muedini, Eckerd College

ABSTRACT This article discusses my approach to teaching a course on Islam and human rights. I begin by examining the attention Islam has received in the media and classroom. Then, I discuss how I structure lectures on Islam and human rights, the various readings associated with the lectures, as well as common themes discussed in class that include but are not limited to Islamic law, women's rights, and minority rights. From there, I discuss a range of different approaches to the Islam and human rights discourse. I then describe how I test the students' knowledge of the material.

he religion of Islam has been a topic heavily discussed both in the classroom and in the media since the attacks on the Pentagon and the World Trade Center on September 11, 2001. Significant attention has been given to examine Islam, the tenets associated with the faith, and its relations to democracy and human rights. With this attention has come much discussion surrounding the level of respect Islam gives to the rights of individuals that include, but are not limited to, women's rights and religious minor-المستمع مطاعمهما لمنتظف بطائف بالمستحسب المتحافلات عاديت

Empire, we cover various country politics, as well as the role of outside powers in the region (that include Britain, France, the former Soviet Union, and the United States). Furthermore, we study thematic political topics such as "Political Islam and Islamist Movements" (specifically looking at the origins of Al-Qaeda, the Muslim Brotherhood, and Hezbollah), along with other topics that include democracy and the Middle East (and Islam), the Iraq War, and oil and natural resource politics in the Middle East. After discussing these topics, we examine issues of human rights an is valored to Inform. Although a full competer course allows one

同 Cite

 $\Theta$ 

Compare

 $v^2$  Full screen

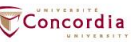

## **You do have access to many resources!**

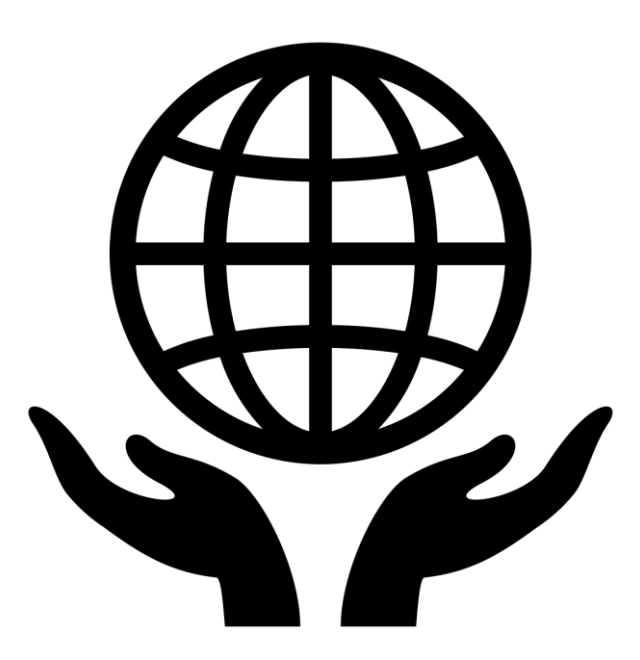

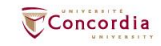

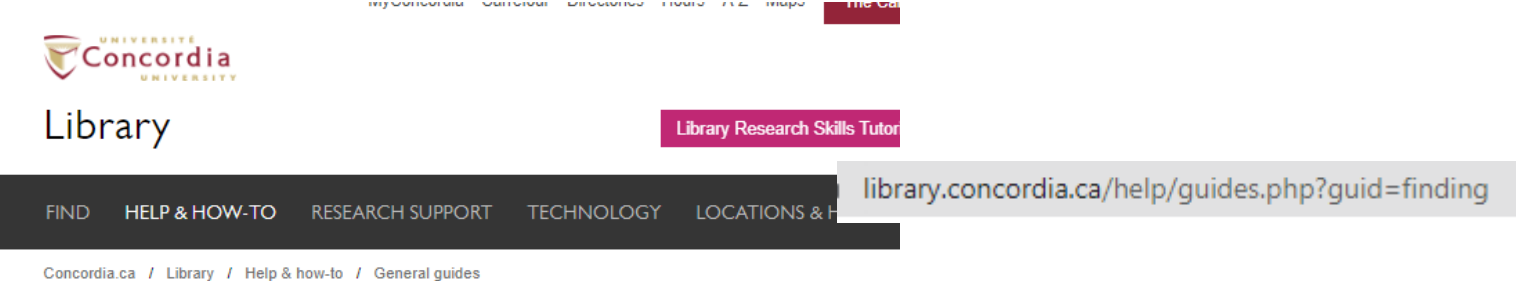

### General guides

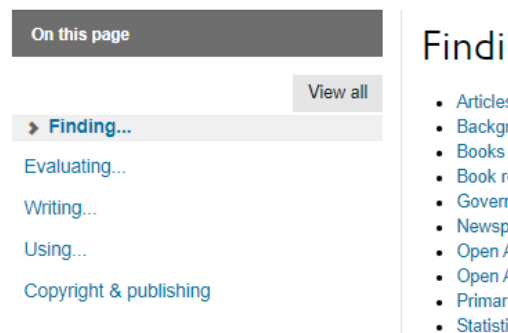

### See also

- · Subject & course guides
- Citing guides
- Technology
- Research support
- Ask a Librarian
- Workshops
- General guides for users, including borrowing & renewing

### ing...

- es & Peer-reviewed articles
- round information
- & ebooks
- eviews
- nment documents
- papers & Broadcasts
- Access content
- Access journals
- ry sources
- tics & data
- Textbooks & online course readings
- Theses, dissertations and research papers
- · Usage rights for electronic resources
- Videos

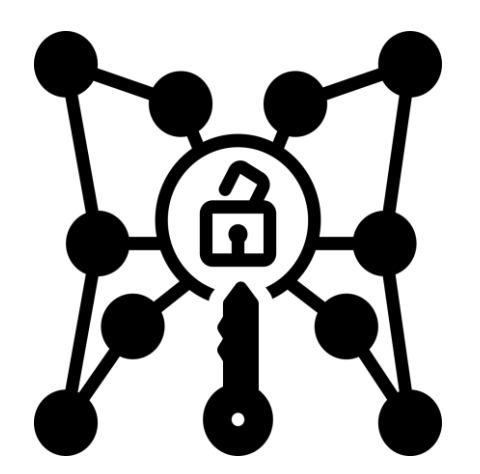

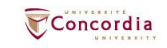

# General guides

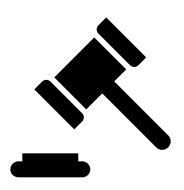

## Evaluating...

- . How to evaluate research materials and resources
- Books

View all

- Articles
- Media
- Websites
- Research evaluation tools & checklists

Finding...

 $\triangleright$  Evaluating...

On this page

Writing...

 $Using...$ 

Copyright & publishing

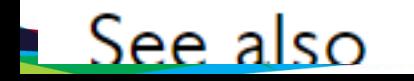

## **The Library is there to support you with your research too.**

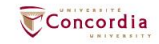

Concordia.ca / Library / Help & how-to / Ask a Librarian

### Ask a Librarian service

In-person  $\vee$  Chat  $\vee$  Phone  $\vee$  Email  $\vee$  Related services  $\vee$ 

#### In-person help

Go to the Ask Us! desk at the Webster Library or the Reference Desk at the Vanier Library to talk to a librarian in person.

For one-on-one help with your research project, schedule an appointment with your subject librarian. Consult the research guides by subject for contact information.

For more information, see: Reference & research assistance.

Service hours

**Vanier Reference Desk** 

Webster Library Ask Us! Desk

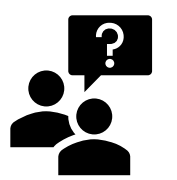

#### Chat

Use our online chat service for a text-based conversation with us.

Screen sharing is available and you will get a transcript afterwards by email

Chat FAQ

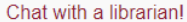

**Start Chat** 

Name (optional)

Your email address\*

library.concordia.ca

Your question\*

#### Service hours

#### © Online chat hours

Today: 10:00 am to 5:00 pm

Tomorrow: 10:00 am to 5:00 pm

Q

**■ Look ahead** 

yyyy-mm-dd

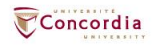

# **Questions? Comments?**

Éthel Gamache [ethel.gamache@concordia.ca](mailto:ethel.gamache@concordia.ca)

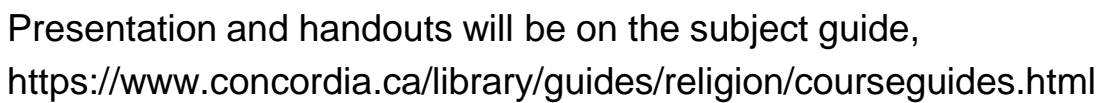

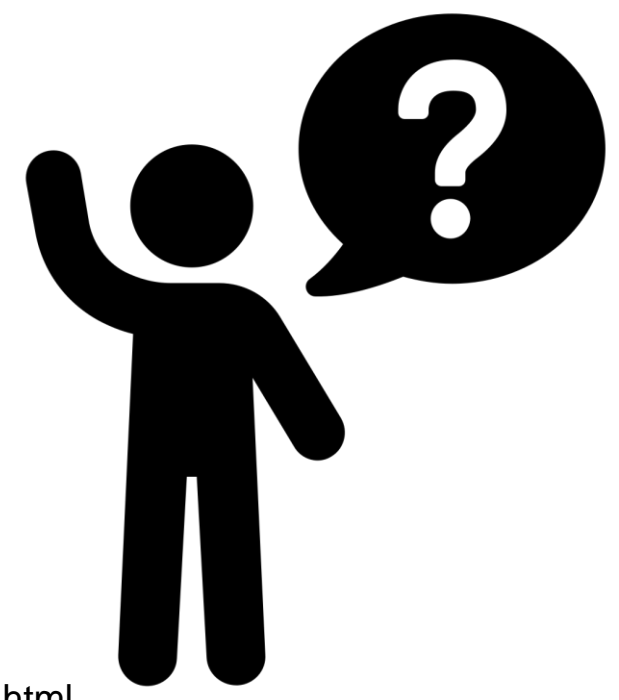

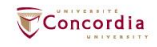

### CONCORDIA.CA